#### **МИНОБРНАУКИ РОССИИ**

#### **ФЕДЕРАЛЬНОЕ ГОСУДАРСТВЕННОЕ БЮДЖЕТНОЕ ОБРАЗОВАТЕЛЬНОЕ УЧРЕЖДЕНИЕ ВЫСШЕГО ОБРАЗОВАНИЯ «ВОРОНЕЖСКИЙ ГОСУДАРСТВЕННЫЙ УНИВЕРСИТЕТ ИНЖЕНЕРНЫХ ТЕХНОЛОГИЙ»**

#### **УТВЕРЖДАЮ**

Проректор по учебной работе

Василенко В.Н. (подпись)

"25" 05. 2023 г.

 ДОКУМЕНТ ПОДПИСАН **FA** ЭЛЕКТРОННОЙ ПОДПИСЬЮ Сертификат: 00A29CA99D98126F4EB57F6F989D713C88 Владелец: Василенко Виталий Николаевич Действителен: с 07.07.2022 до 30.09.2023

# **РАБОЧАЯ ПРОГРАММА ДИСЦИПЛИНЫ**

# **КОМПЬЮТЕРНЫЕ ТЕХНОЛОГИИ В ПРОЕКТИРОВАНИИ**

#### Направление подготовки 27.03.02 Управление качеством

Направленность (профиль) Управление качеством в производственно-технологических системах

> Квалификация выпускника \_\_\_\_\_\_\_\_\_\_\_\_\_\_бакалавр\_\_\_\_\_\_\_\_\_\_

> > Воронеж

#### 1. Цели и задачи дисциплины

Целью освоения дисциплины «Компьютерные технологии в проектировании» является формирование компетенций обучающегося в области профессиональной деятельности и сфере профессиональной деятельности:

- 15 Рыбоводство и рыболовство (в сфере разработки и сопровождения системы управления качеством в организациях по производству продукции из рыбы и морепродуктов);

- 26 Химическое, химико-технологическое производство (в сферах химических и биотехнологических производств);

- 40 Сквозные виды профессиональной деятельности в промышленности (в сфере анализа и улучшения качества работы предприятий и организаций любой отраслевой принадлежности и организационной формы, совершенствования их систем управления качеством на основе принципов и подходов всеобщего управления качеством  $(TQM)$ ).

Дисциплина «Планирование и организация эксперимента» направлена на решение задач профессиональной деятельности следующих типов:

- производственно-технологический;
- организационно-управленческий.

Программа составлена в соответствии с требованиями Федерального государственного образовательного стандарта высшего образования по направлению подготовки 27.03.02 Управление качеством.

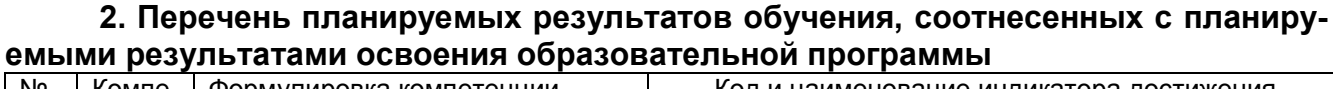

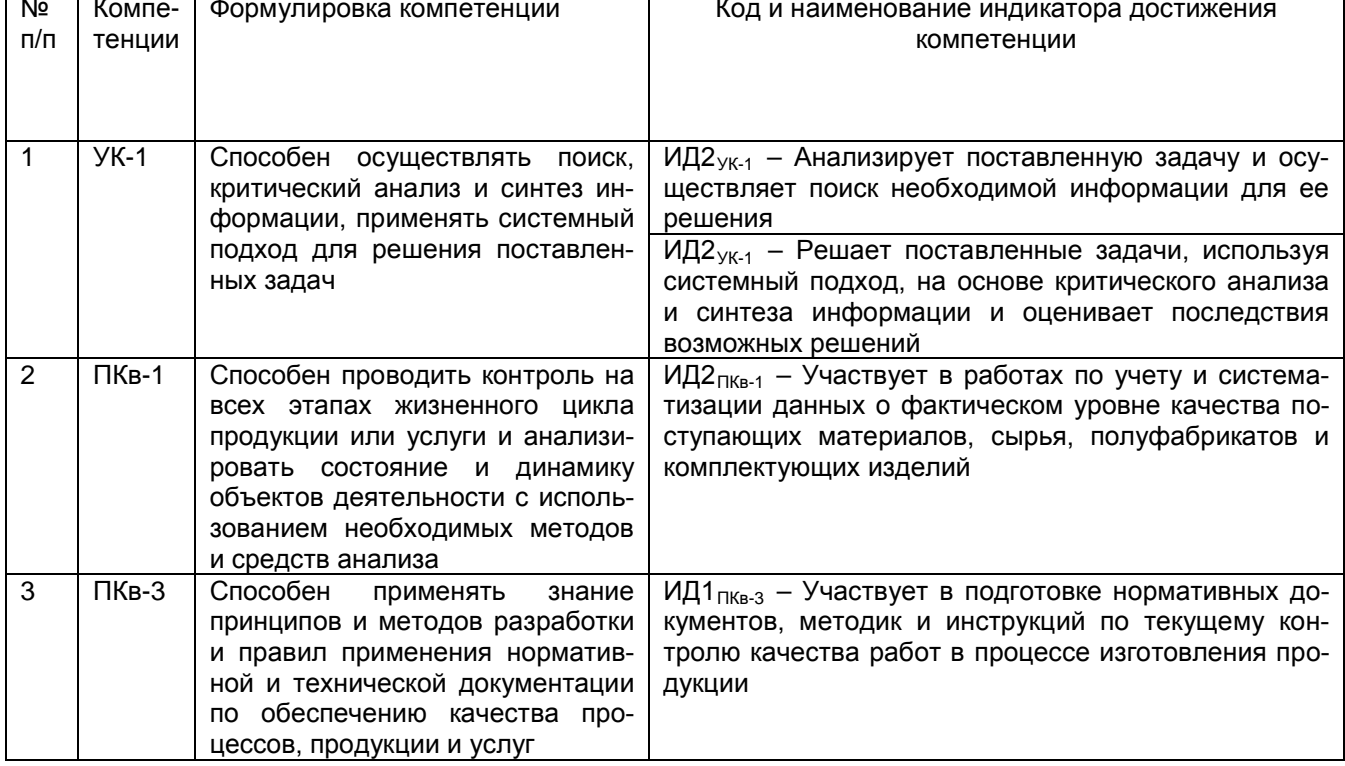

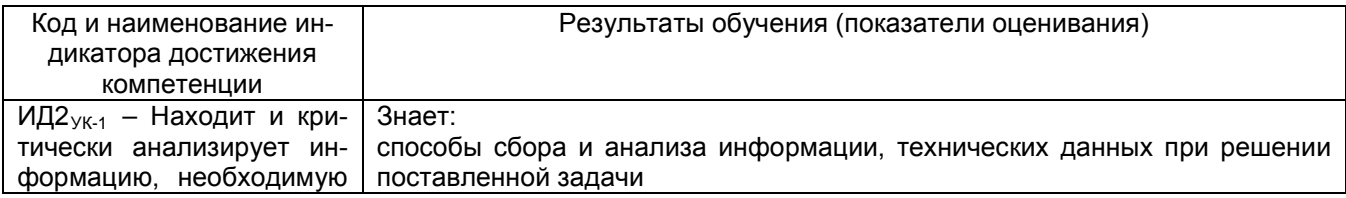

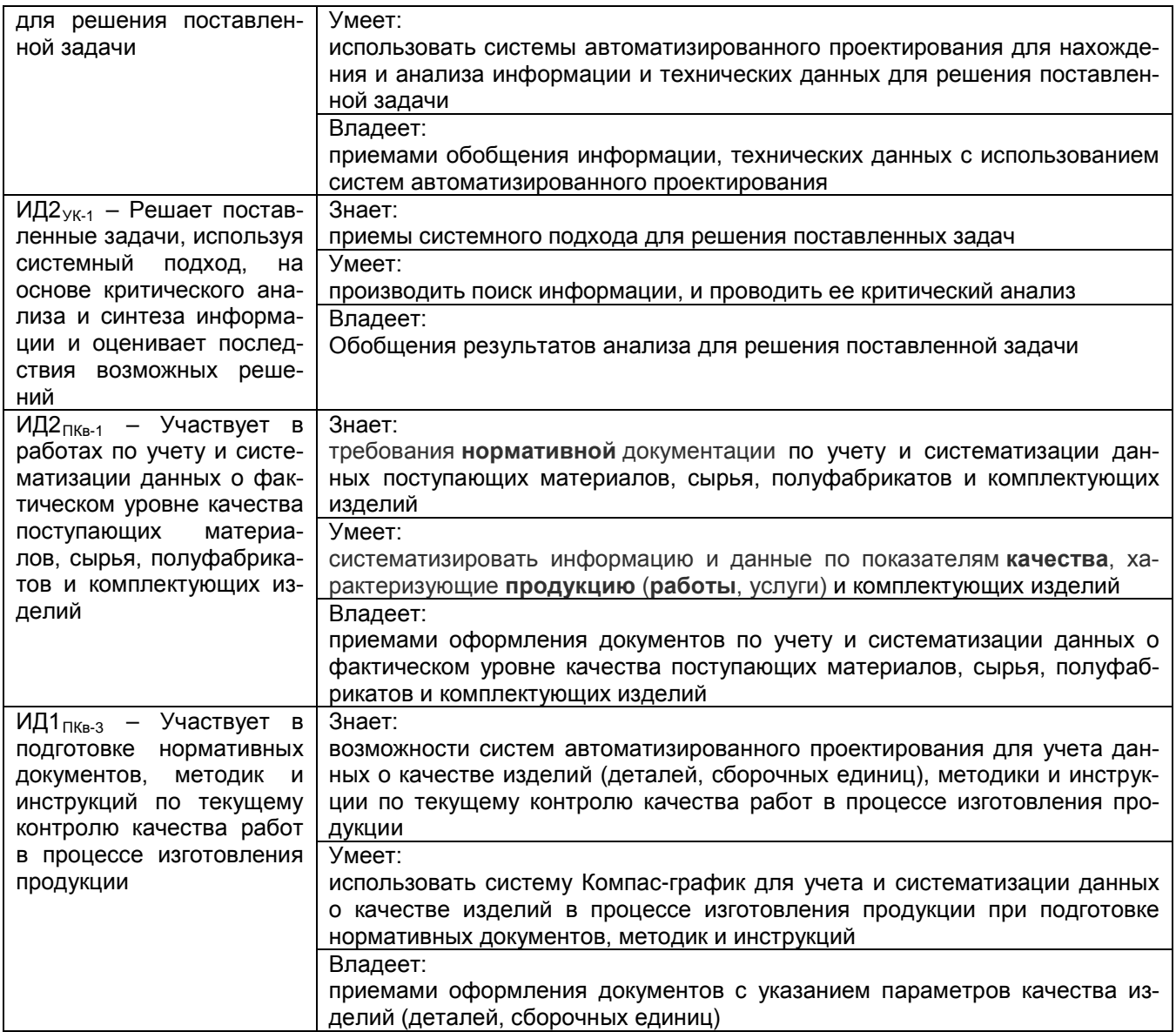

#### **3. Место дисциплины в структуре ООП ВО**

Дисциплина «Компьютерные технологии в проектировании» относится к части, формируемой участниками образовательных отношений Блока 1 ООП.

Изучение дисциплины основано на знаниях, умениях и навыках, полученных обучающимися, при изучении дисциплин Информатика, Компьютерная и инженерная графика.

Дисциплина является предшествующей для изучения дисциплины Технология разработки стандартов и нормативной документации, производственной практики, преддипломной практики и государственной итоговой аттестации.

#### **4. Объем дисциплины и виды учебных занятий**

Общая трудоемкость дисциплины составляет 3 зачетные единицы.

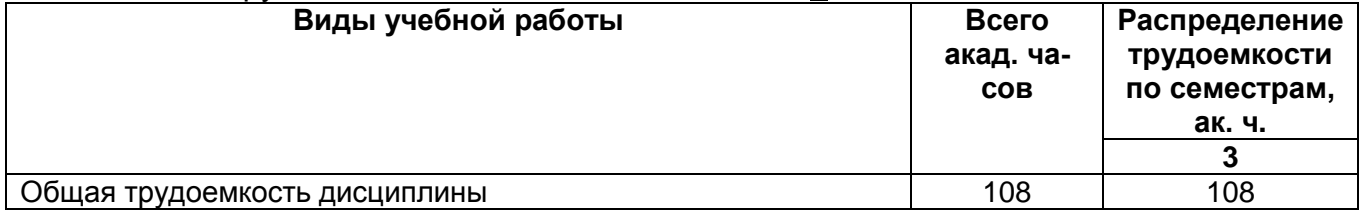

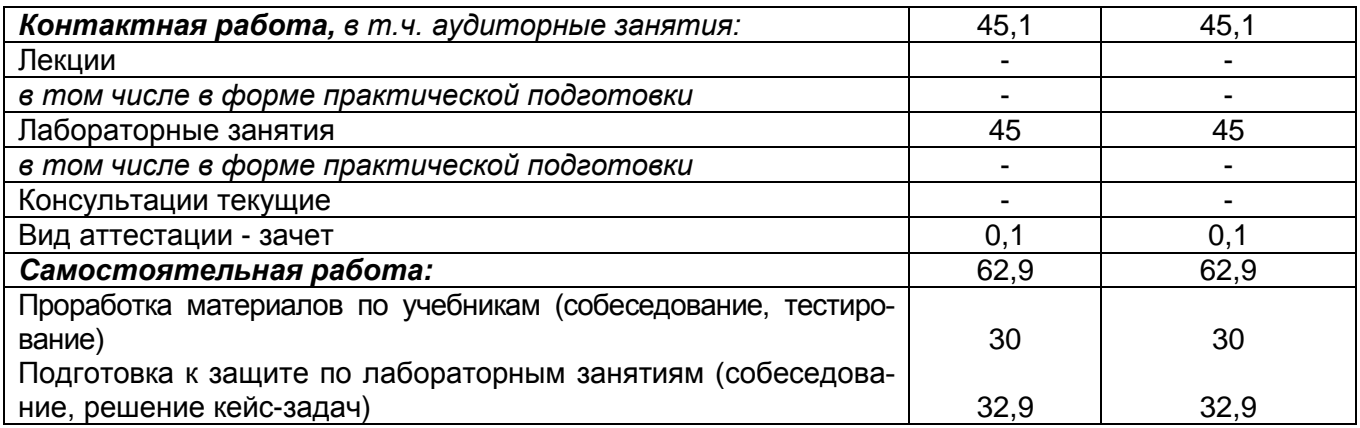

# **5 Содержание дисциплины, структурированное по темам (разделам) с указанием отведенного на них количества академических часов и видов учебных занятий**

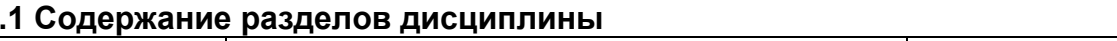

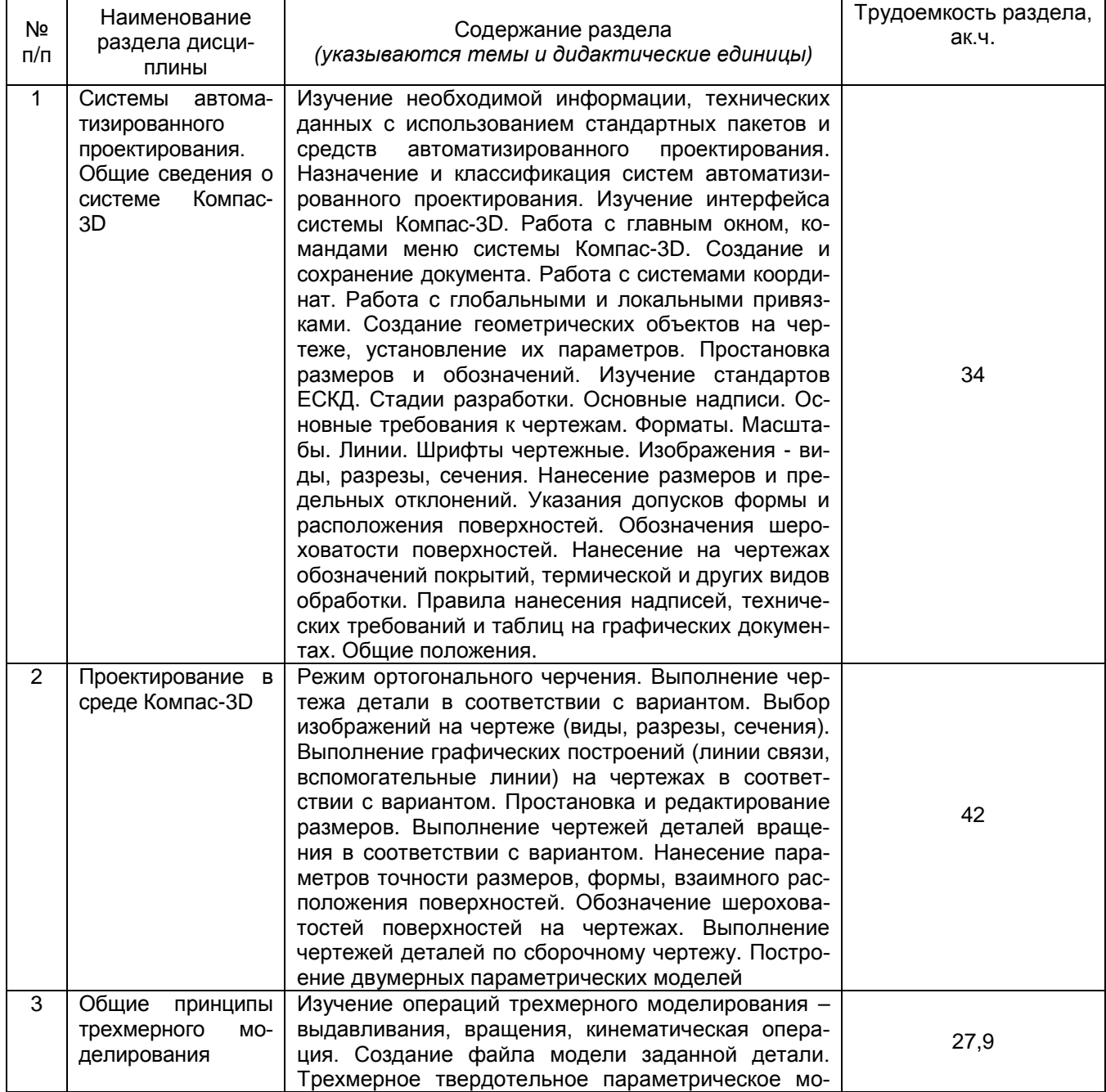

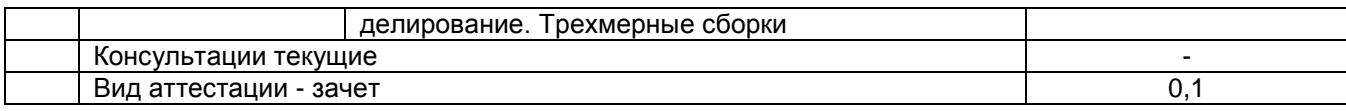

#### **5.2 Разделы дисциплины и виды занятий**

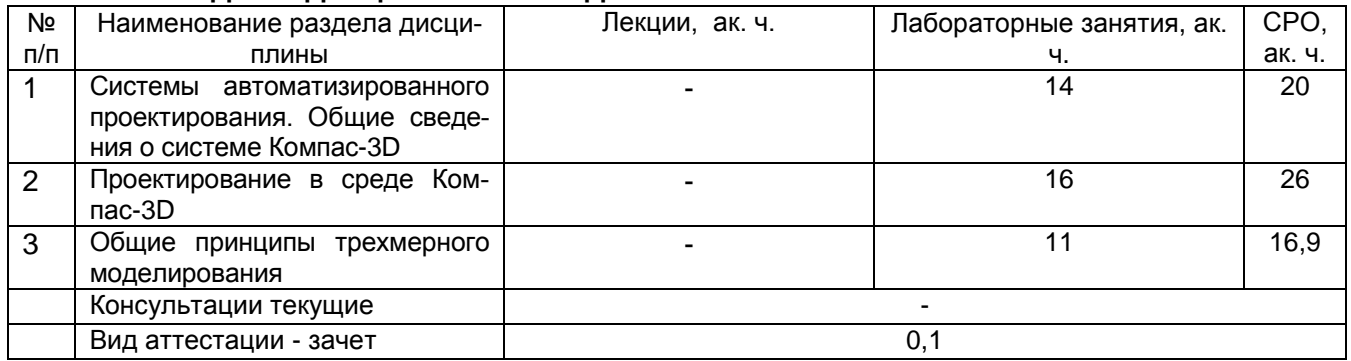

# 5.2.1 Лекции – не предусмотрены

# 5.2.2 Практические занятия - не предусмотрены

#### 5.2.3 Лабораторный практикум

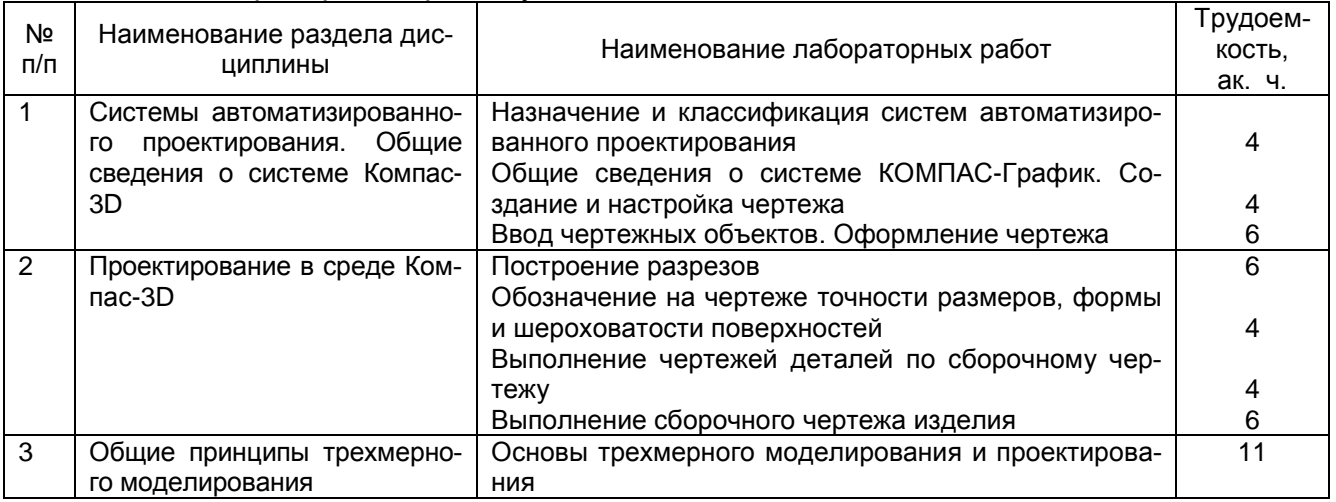

# 5.2.4 Самостоятельная работа обучающихся (СРО)

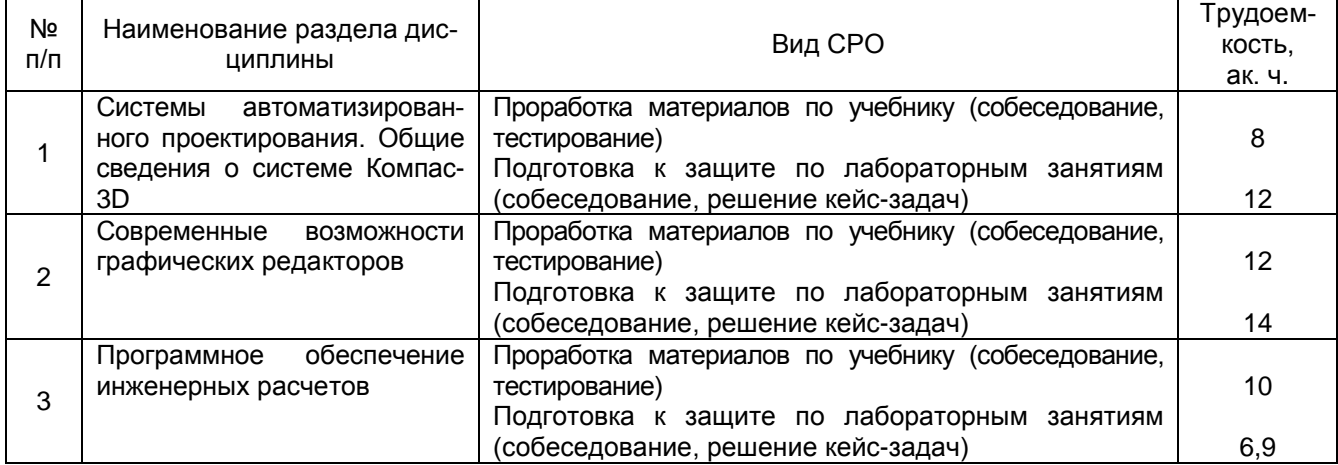

## **6 Учебно-методическое и информационное обеспечение дисциплины**

#### **6.1 Основная литература**

1. Твердотельное моделирование сборочных единиц в CAD-системах [Текст] : учебное пособие для студентов вузов, обучающихся по направлению "Конструирование и технология электронных средств" / В. П. Большаков [и др.]. - СПб. : Питер, 2018. - 368 с.

2. Компьютерная графика в САПР : учебное пособие / А. В. Приемышев, В. Н. Крутов, В. А. Треяль, О. А. Коршакова. — 2-е изд., стер. — Санкт-Петербург : Лань, 2020. — 196 с. — ISBN 978-5-8114-5527-0. — Текст : электронный // Лань : электроннобиблиотечная система. — URL: <https://e.lanbook.com/book/142368>(дата обращения: 13.05.2021). — Режим доступа: для авториз. пользователей.

3. Компьютерная графика: Практикум : учебное пособие / Р. Г. Болбаков, Г. В. Горбатов, А. В. Синицын, А. А. Абрамов. — Москва : РТУ МИРЭА, 2020. — 133 с. — Текст : электронный // Лань : электронно-библиотечная система. — URL: <https://e.lanbook.com/book/163908>(дата обращения: 13.05.2021). — Режим доступа: для авториз. пользователей.

#### **6.2 Дополнительная литература**

1. Савельев, Ю. Ф. Инженерная компьютерная графика. Твердотельное моделирование объектов в среде «Компас-3D» : учебное пособие / Ю. Ф. Савельев, Н. Ю. Симак. — Омск : ОмГУПС, 2017. — 77 с. — ISBN 978-5-949-41181-0. — Текст : электронный // Лань : электронно-библиотечная система. — URL: <https://e.lanbook.com/book/129207> (дата обращения: 13.05.2021). — Режим доступа: для авториз. пользователей.

2. Александрина, Н. А. Компьютерное моделирование в системе КОМПАС-ГРАФИК 2D. Графическое 2D моделирование : учебное пособие / Н. А. Александрина. — Волгоград : Волгоградский ГАУ, 2016. — 152 с. — Текст : электронный // Лань : электронно-библиотечная система. — URL: <https://e.lanbook.com/book/100826>(дата обращения: 13.05.2021). — Режим доступа: для авториз. пользователей.

3. Лукянчук, С. А. КОМПАС-График и КОМПАС-3D версии 6-плюс - 13 : учебное пособие / С. А. Лукянчук. — Санкт-Петербург : БГТУ "Военмех" им. Д.Ф. Устинова, 2012. — 77 с. — ISBN 978-5-85546-707-9. — Текст : электронный // Лань : электроннобиблиотечная система. — URL: <https://e.lanbook.com/book/63713>(дата обращения: 13.05.2021). — Режим доступа: для авториз. пользователей

4. Журнал «САПР и графика». Режим доступа <http://www.sapr.ru/>

- 5. Стандарты Единой системы конструкторской документации:
- ГОСТ 2.103-2013 ЕСКД. Стадии разработки;
- ГОСТ 2.104-2006 ЕСКД. Основные надписи;
- ГОСТ 2.109-73 ЕСКД. Основные требования к чертежам;
- ГОСТ 2.301-68 ЕСКД. Форматы;
- ГОСТ 2.302-68 ЕСКД. Масштабы;
- ГОСТ 2.303-68 ЕСКД. Линии;
- ГОСТ 2.304-81 ЕСКД. Шрифты чертежные;
- ГОСТ 2.305-2008 ЕСКД. Изображения виды, разрезы, сечения;
- ГОСТ 2.307-2011 ЕСКД. Нанесение размеров и предельных отклонений;

– ГОСТ 2.308-2011 ЕСКД. Указания допусков формы и расположения поверхностей;

– ГОСТ 2.309-73 ЕСКД. Обозначения шероховатости поверхностей;

– ГОСТ 2.310-68 ЕСКД. Нанесение на чертежах обозначений покрытий, термической и других видов обработки;

– ГОСТ 2.316-2008 ЕСКД. Правила нанесения надписей, технических требований и таблиц на графических документах. Общие положения.

6. Сайт разработчика инженерного программного обеспечения АСКОН. Режим доступа <http://ascon.ru/>

7. Сайт системы трехмерного моделирования КОМПАС. Режим доступа <http://kompas.ru/>

#### **6.3 Перечень учебно-методического обеспечения для самостоятельной работы обучающихся**

1. Компьютерные технологии в проектировании [Электронный ресурс] : задания к контрольной работе для бакалавров, обучающихся по направлению 27.03.01 – Стандартизация и метрология / А. А. Жашков; ВГУИТ, Кафедра управления качеством и машиностроительные технологии. - Воронеж : ВГУИТ, 2016. - 8 с. <http://biblos.vsuet.ru/ProtectedView/Book/ViewBook/1542>

#### **6.4 Перечень ресурсов информационно-телекоммуникационной сети «Интернет», необходимых для освоения дисциплины**

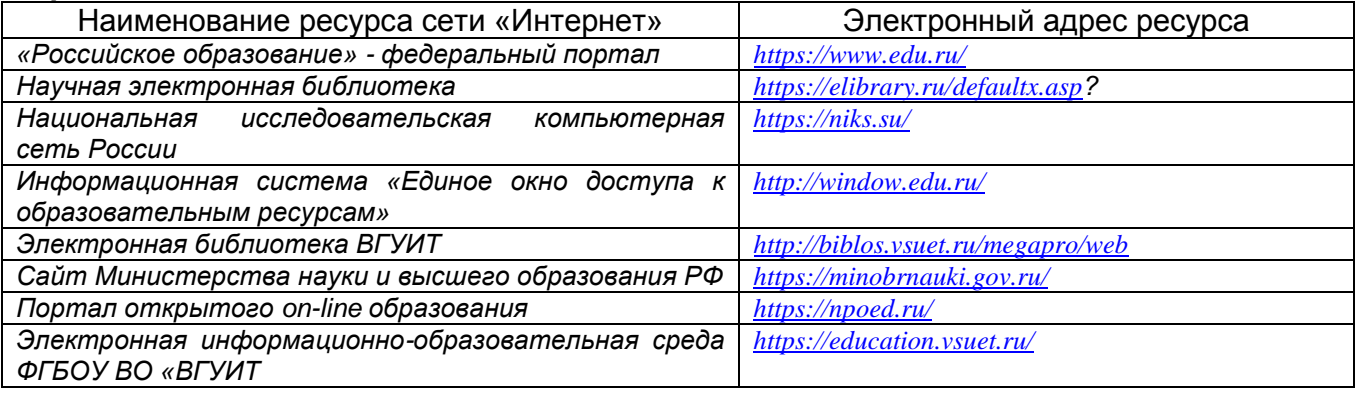

#### **6.5 Перечень информационных технологий**, **используемых при осуществлении образовательного процесса по дисциплине, включая перечень программного обеспечения и информационных справочных систем**

*При изучении дисциплины используется программное обеспечение, современные профессиональные базы данных и информационные справочные системы: ЭИОС университета, в том числе на базе программной платформы «Среда электронного обучения 3KL», автоматизированная информационная база «Интернеттренажеры».*

**При освоении дисциплины используется лицензионное и открытое программное обеспечение:**

*Microsoft Windows ХР Microsoft Open License Academic OPEN No Level #44822753 от 17.11.2008 г.; Microsoft Office Professional Plus 2007 Russian Academic OPEN No Level #44822753 от 17.11.2008 г.;*

*KOMПАС 3DLTv12 (бесплатное ПО) [http://zoomexe.net/ofis/project/2767-kompas-](http://zoomexe.net/ofis/project/2767-kompas-3d.html)[3d.html;](http://zoomexe.net/ofis/project/2767-kompas-3d.html)*

*AdobeReaderXI (бесплатное ПО) [https://acrobat.adobe.com/ru/ru/acrobat/pdf](https://acrobat.adobe.com/ru/ru/acrobat/pdf-reader/volume-distribution.html)[reader/volume-distribution.html;](https://acrobat.adobe.com/ru/ru/acrobat/pdf-reader/volume-distribution.html)*

*Альт Образование 8.2 + LibreOffice 6.2+Maxima Лицензия № ААА.0217.00 с 21.12.2017 г. по «Бессрочно»; Microsoft Windows Server Standart 2008 Russian Academic OPEN 1 License No Level #45742802 от 29.07.2009 г. [http://eopen.microsoft.com;](http://eopen.microsoft.com/)*

*Microsoft Office Professional Plus 2010 Microsoft Open License Microsoft Office Professional Plus 2010 Russian Academic OPEN 1 License No Level #48516271 от 17.05.2011 г. [http://eopen.microsoft.com;](http://eopen.microsoft.com/)*

Microsoft Windows 7, Microsoft Open License Microsoft Windows Professional 7 Russian Upgrade Academic OPEN No Level # No Level #47881748 от 24.12.2010 г.

[http://eopen.microsoft.com](http://eopen.microsoft.com/)

Microsoft Office Professional Plus 2007 Microsoft OPEN No Level #44822753 от 17.11.2008 г. [http://eopen.microsoft.com](http://eopen.microsoft.com/)

Microsoft Office Professional Plus 2007 Microsoft Office Professional Plus 2007 Russian Academic OPEN No Level #44822753 от 17.11.2008 г.

[http://eopen.microsoft.com](http://eopen.microsoft.com/)

Microsoft Visio 2007 Сублицензионный договор №42082/VRN3 От 21 августа 2013 года на право использования программы DreamSpark Electronic Software Deliver

NanoCAD 5.1 Лицензионный номер NC50B-6D1FABF467CF-150394

**При освоении дисциплины используются информационные справочные системы:**

*- Сетевая локальная БД Справочная Правовая Система КонсультантПлюс для 50 пользователей, ООО «Консультант-Эксперт» Договор № 200016222100052 от 19.11.2021;*

*- БД «ПОЛПРЕД Справочники» [http://www.polpred.com](http://www.polpred.com/) , неограниченный доступ, ООО «ПОЛПРЕД Справочники» Соглашение № 128 от 12.04.2017 (скан-копия).*

#### **7 Материально-техническое обеспечение дисциплины**

Необходимый для реализации образовательной программы перечень материально-технического обеспечения включает: лекционные аудитории (оборудованные видеопроекционным оборудованием для презентаций; средствами звуковоспроизведения; экраном; имеющие выход в Интернет); помещения для проведения семинарских, лабораторных и практических занятий (оборудованные учебной мебелью); библиотеку (имеющую рабочие места для студентов, оснащенные компьютерами с доступом к базам данных и Интернет); компьютерные классы. Обеспеченность процесса обучения техническими средствами полностью соответствует требованиям ФГОС по направлению подготовки. Материально-техническая база приведена в лицензионных формах и расположена во внутренней сети по адресу [http://education.vsuet.ru](http://education.vsuet.ru/)

**Ауд. 529** Учебная аудитория для проведения практических, лабораторных работ, занятий семинарского типа, курсового проектирования (выполнения курсовых работ), групповых и индивидуальных консультаций, текущего контроля и промежуточной аттестации. Компьютерный класс.

Комплекты мебели для учебного процесса.

22 рабочих места.

IBM-PC Pentium8 шт.;

принтер samsung М2510;

принтер hp LaserJet 1300;

сканер Epson Perfection 1260.

**Ауд. 522** Учебная аудитория для проведения занятий лекционного типа, практических занятий, групповых и индивидуальных консультаций, текущего контроля, промежуточной и итоговой аттестации.

Комплект мебели для учебного процесса.

26 рабочих мест.

Мультимедийная техника:

ноутбук Acer Extensa 15,6;

проектор АSЕR X1160Z. DРL;

экран настенный 180\* 18 см Screen Меdia Есоnоmу белый.

Наборы учебно-наглядных пособий, обеспечивающие тематические иллюстрации процесса.

**Дополнительно** для самостоятельной работы обучающихся используются читальные залы ресурсного центра ВГУИТ оснащенные компьютерами со свободным доступом в сеть Интернет и библиотечным и информационно-справочным системам.

#### **8 Оценочные материалы для промежуточной аттестации обучающихся по дисциплине.**

**Оценочные материалы** (ОМ) для дисциплины включают в себя:

- перечень компетенций с указанием индикаторов достижения компетенций, этапов их формирования в процессе освоения образовательной программы;

- описание шкал оценивания;

- типовые контрольные задания или иные материалы, необходимые для оценки знаний, умений, навыков;

- методические материалы, определяющие процедуры оценивания знаний, умений, навыков и (или) опыта деятельности.

ОМ представляются отдельным комплектом и **входят в состав рабочей программы дисциплины**.

Оценочные материалы формируются в соответствии с П ВГУИТ «Положение об оценочных материалах».

## **ПРИЛОЖЕНИЕ к рабочей программе**

**1. Организационно-методические данные дисциплины для заочной формы обучения**

**1.1 Объемы различных форм учебной работы и виды контроля в соответствии с учебным планом**

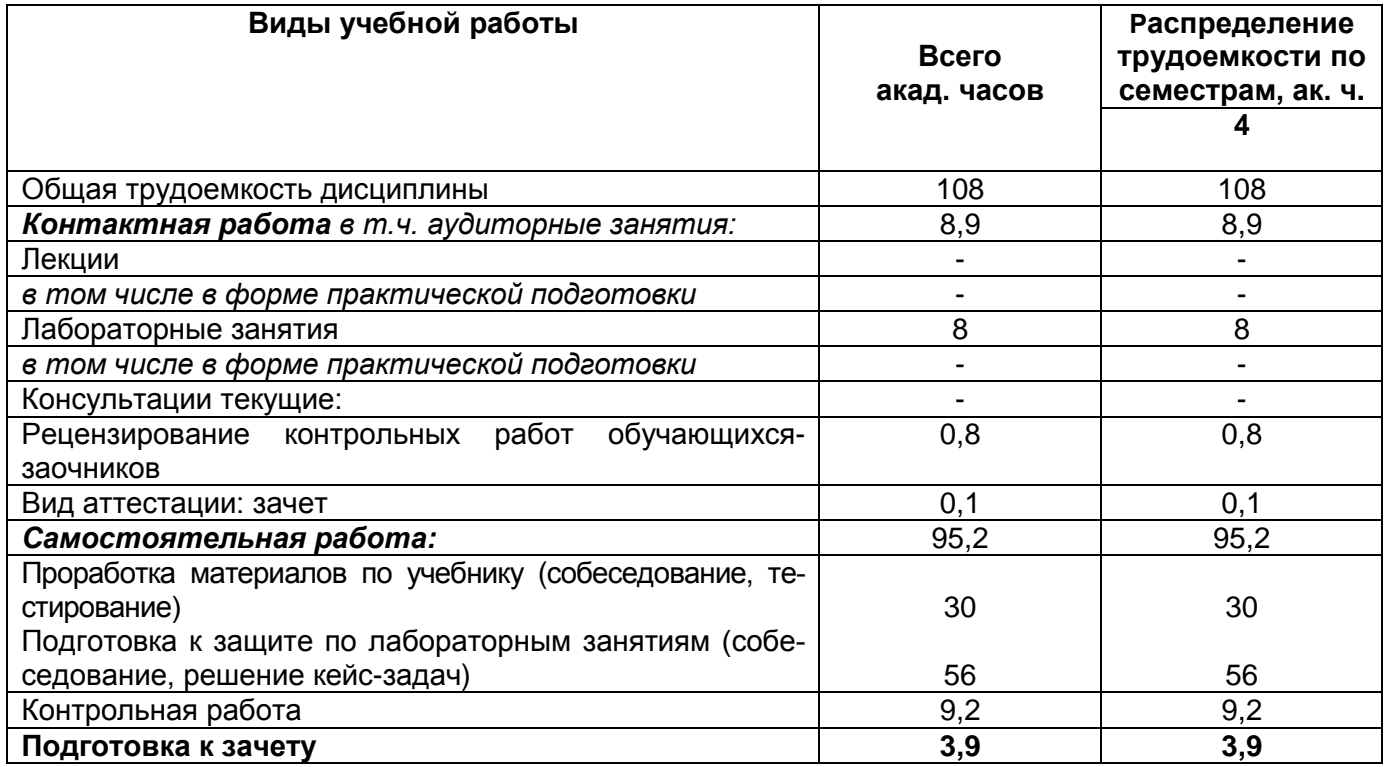

## **ОЦЕНОЧНЫЕ МАТЕРИАЛЫ ДЛЯ ПРОМЕЖУТОЧНОЙ АТТЕСТАЦИИ**

по дисциплине

Компьютерные технологии в проектировании

# 1 Перечень компетенций с указанием этапов их формирования

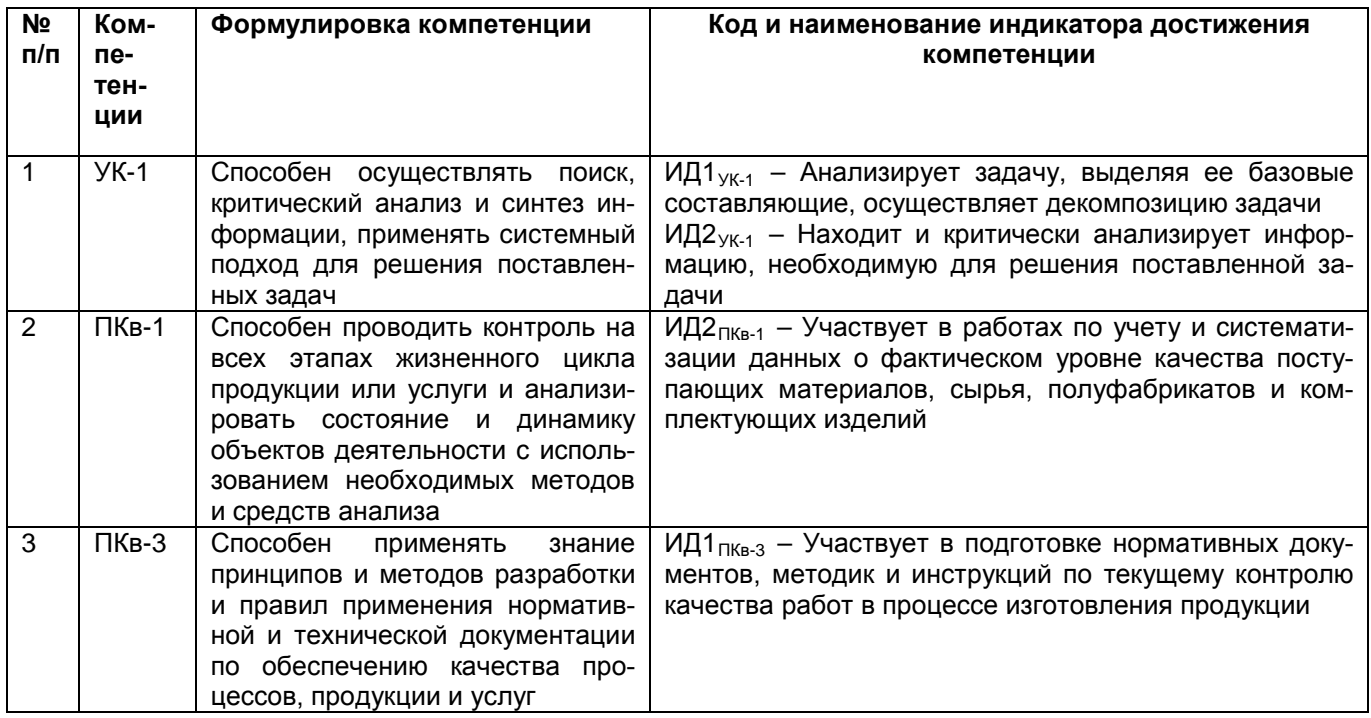

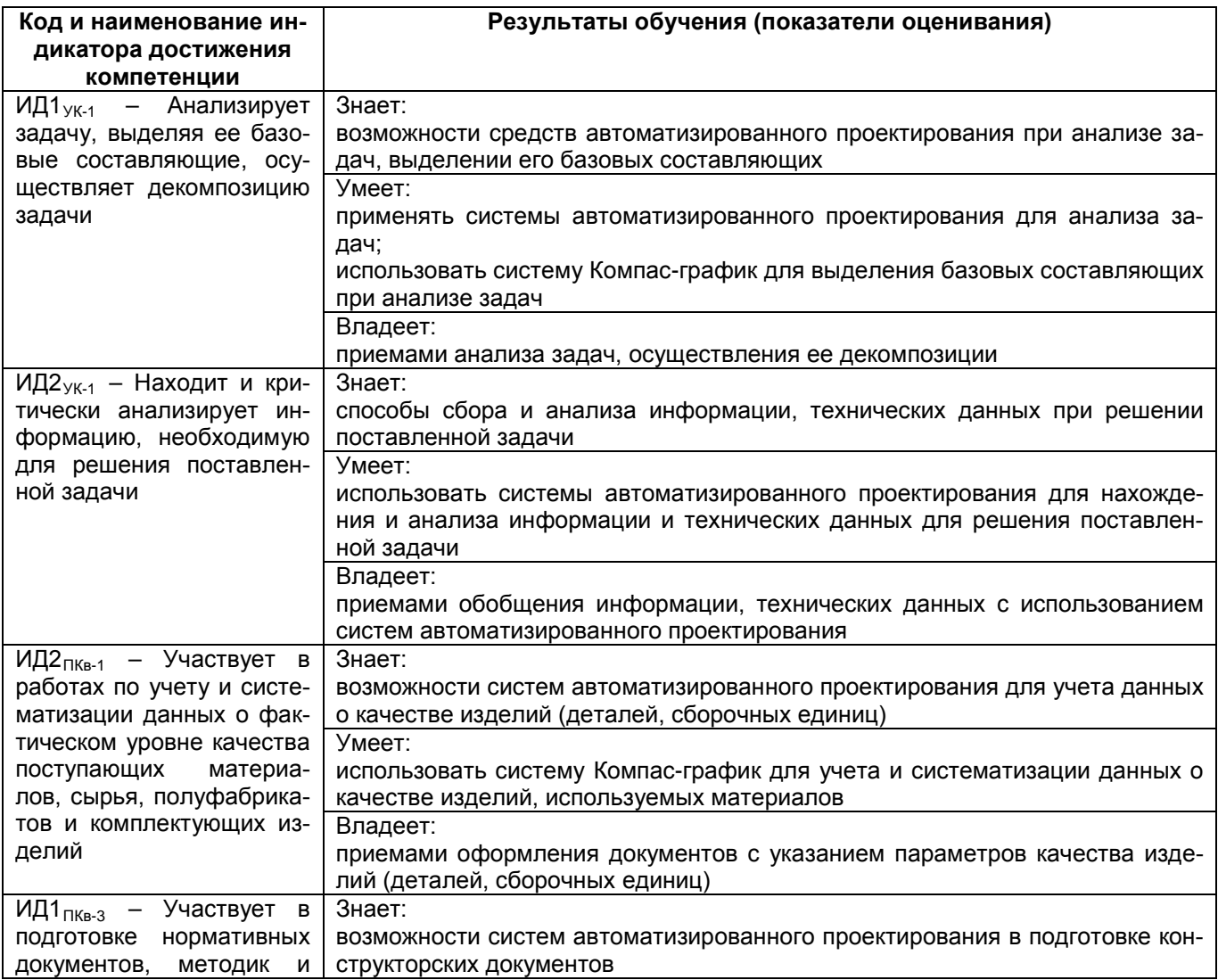

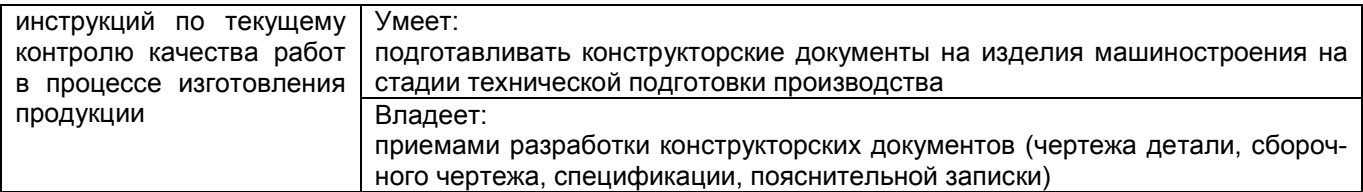

## **2. Паспорт оценочных материалов по дисциплине**

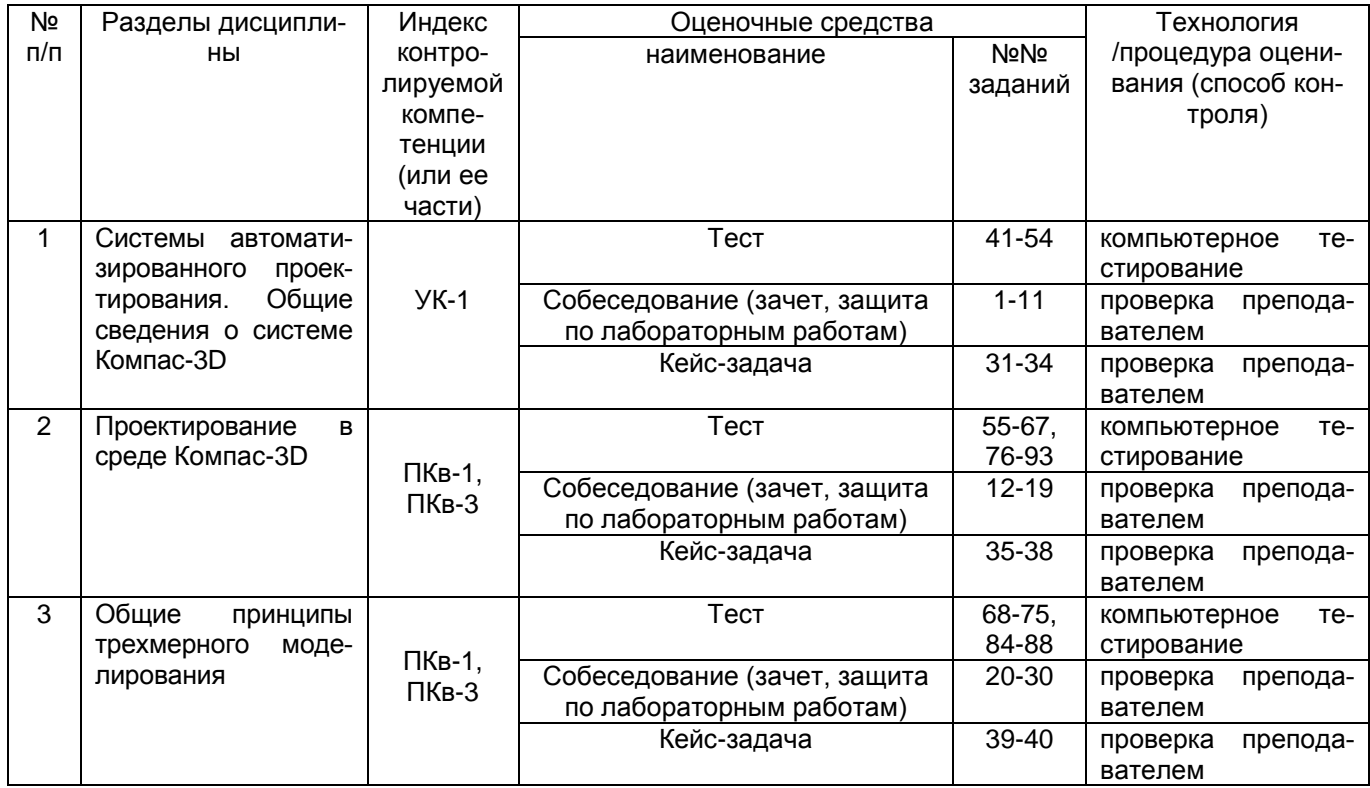

# **3. Оценочные материалы для промежуточной аттестации**

**Типовые контрольные задания или иные материалы, необходимые для оценки знаний, умений, навыков и (или) опыта деятельности, характеризующих этапы формирования компетенций в процессе освоения образовательной программы**

Аттестация обучающегося по дисциплине проводится в форме тестирования, устного ответа на вопросы при защите по лабораторным работам, решения кейс-задач и предусматривает возможность последующего собеседования (зачета).

Каждый билет включает 12 контрольных заданий:

- 8 контрольных заданий на проверку знаний;
- 2 контрольных задания на проверку умений;
- 2 контрольных задания на проверку навыков.

# *3.1 Вопросы к собеседованию*

*3.1.1 Шифр и наименование компетенции* УК-1 Способен осуществлять поиск, критический анализ и синтез информации, применять системный подход для решения поставленных задач

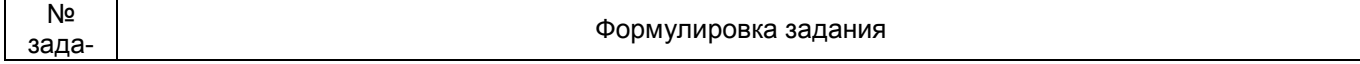

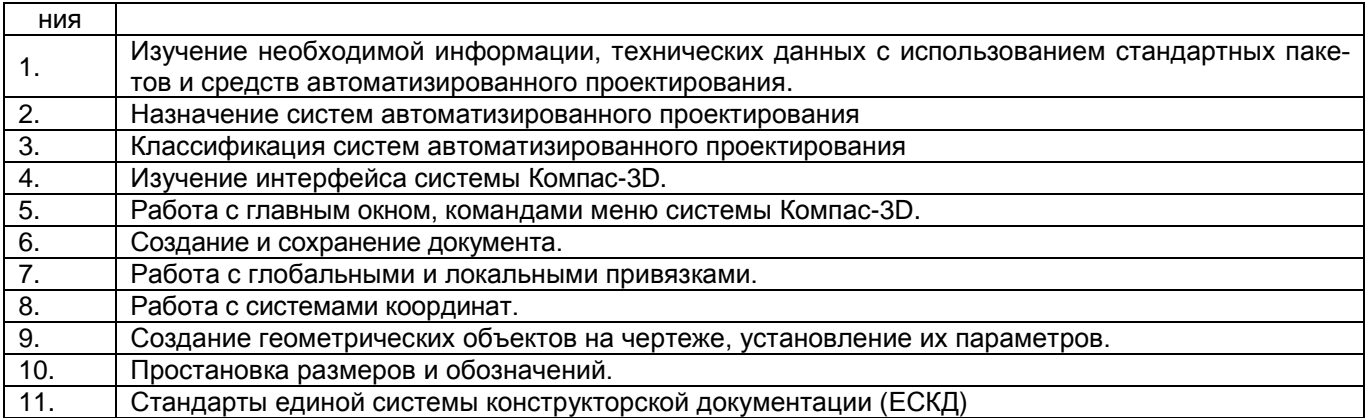

*3.1.2 Шифр и наименование компетенции* ПКв-1 Способен проводить контроль на всех этапах жизненного цикла продукции или услуги и анализировать состояние и динамику объектов деятельности с использованием необходимых методов и средств анализа

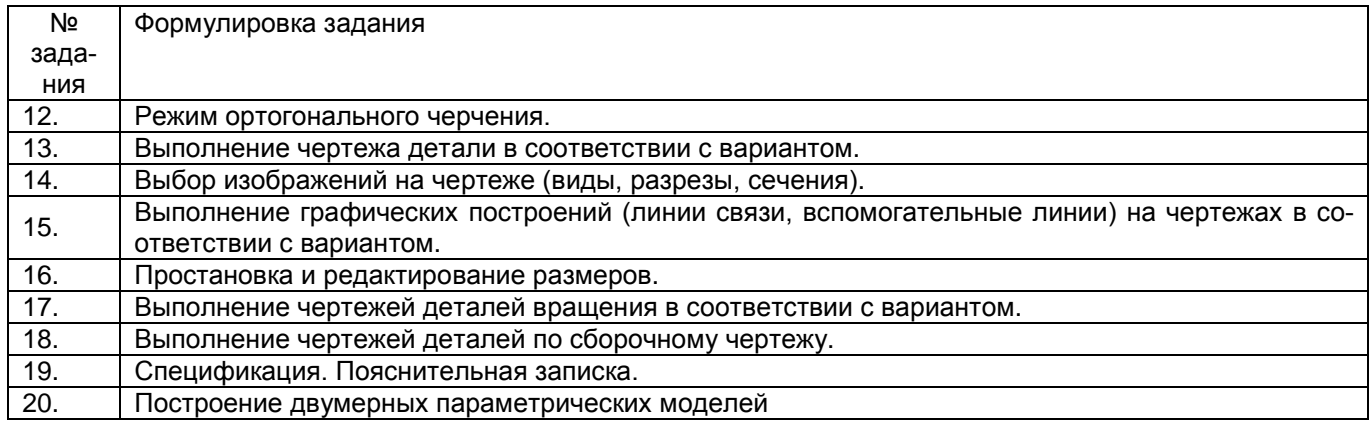

*3.1.3 Шифр и наименование компетенции* ПКв-3 Способен применять знание принципов и методов разработки и правил применения нормативной и технической документации по обеспечению качества процессов, продукции и услуг

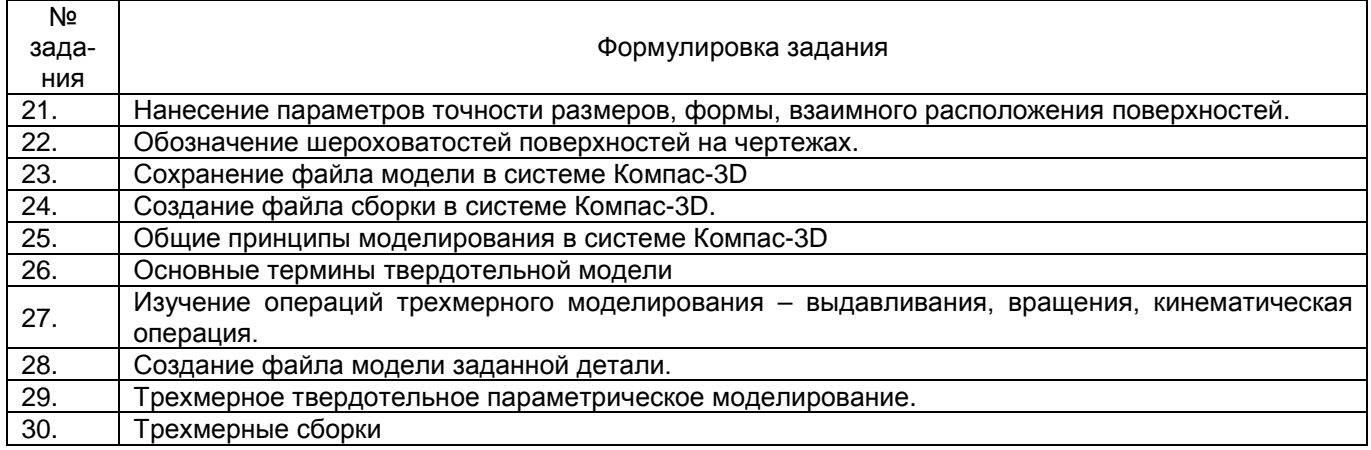

# *3.2 Кейс-задачи (задания) к зачету*

*3.2.1 Шифр и наименование компетенции* УК-1 Способен осуществлять поиск, критический анализ и синтез информации, применять системный подход для решения поставленных задач

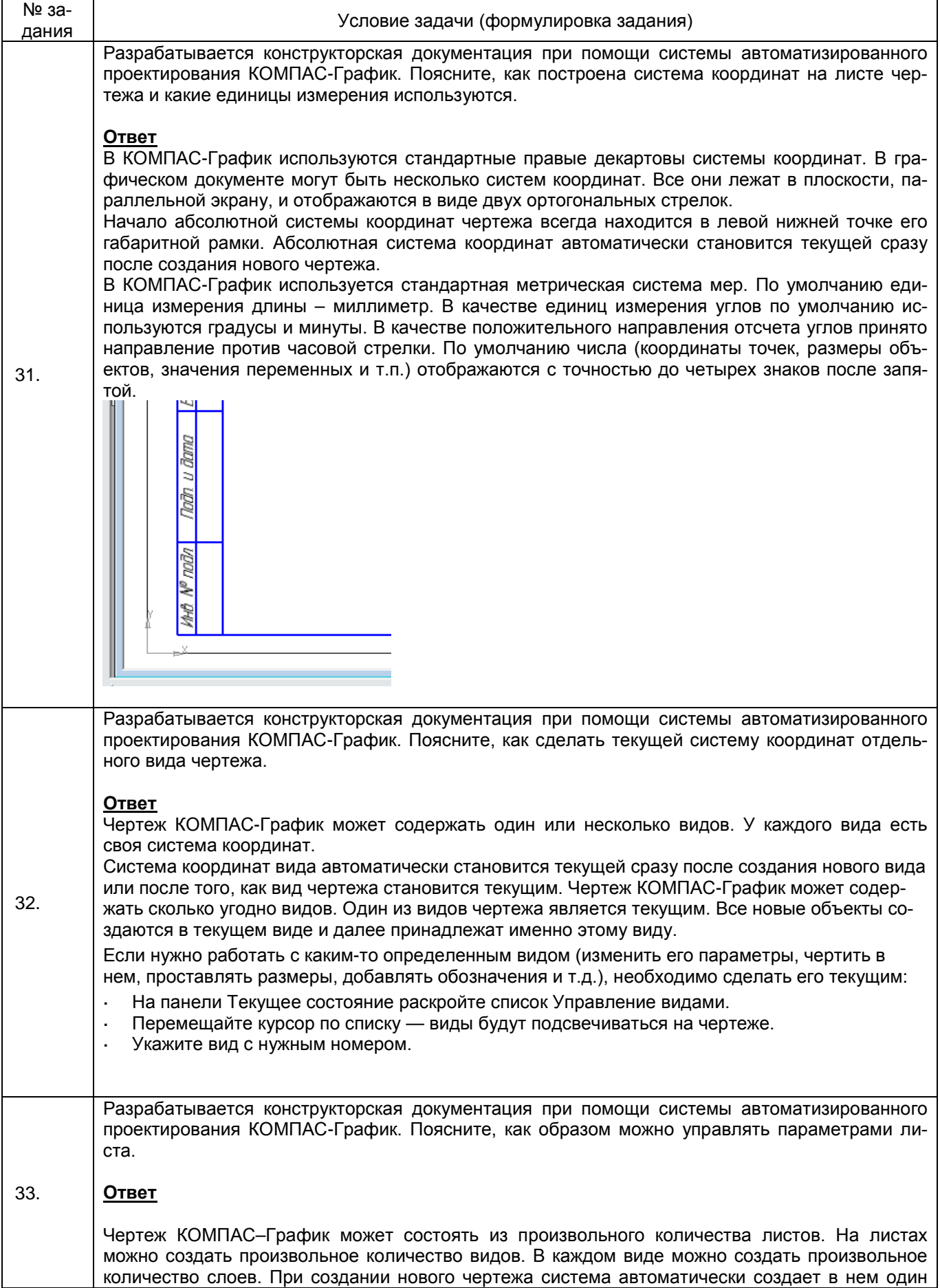

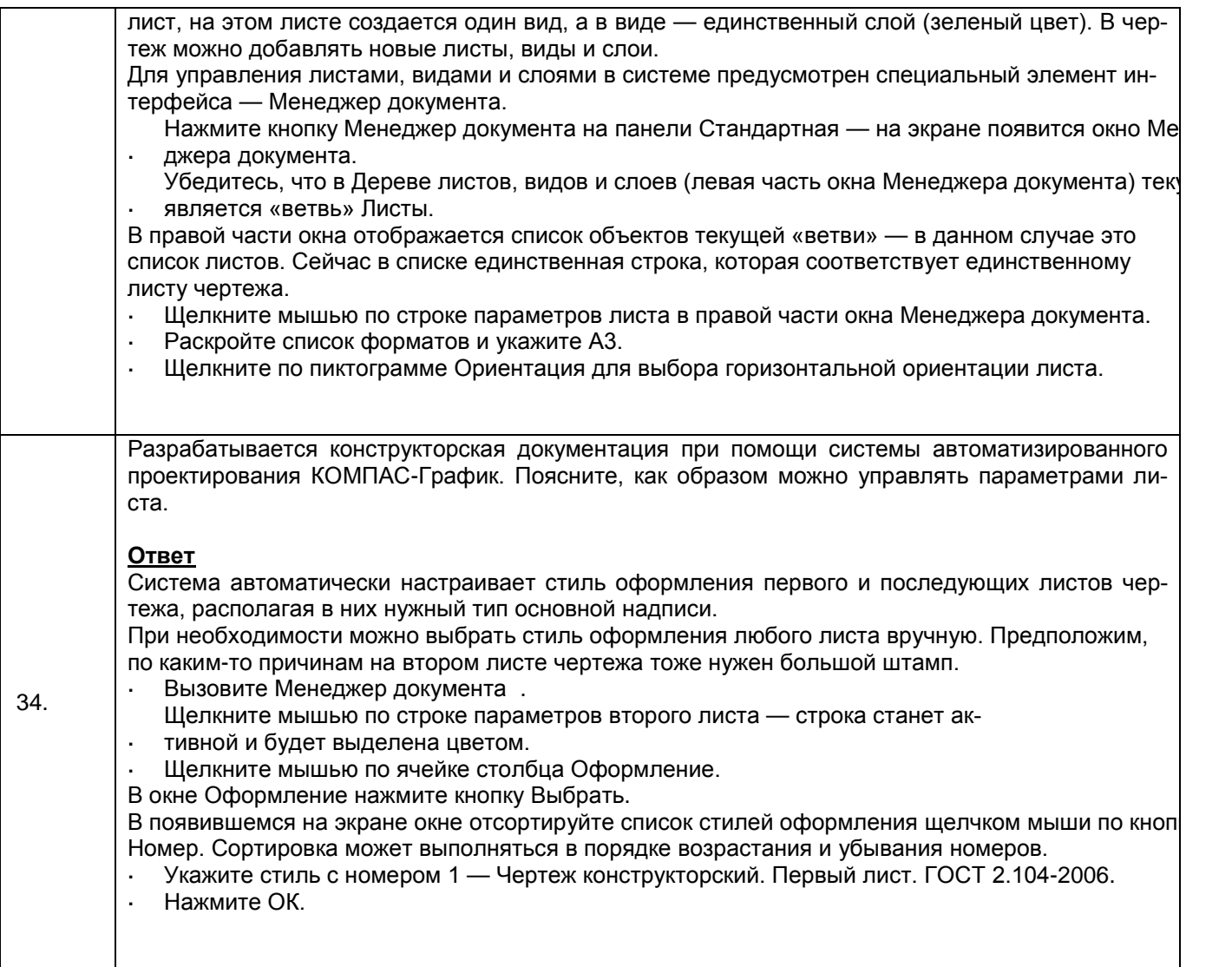

*3.2.2 Шифр и наименование компетенции* ПКв-1 Способен проводить контроль на всех этапах жизненного цикла продукции или услуги и анализировать состояние и динамику объектов деятельности с использованием необходимых методов и средств анализа

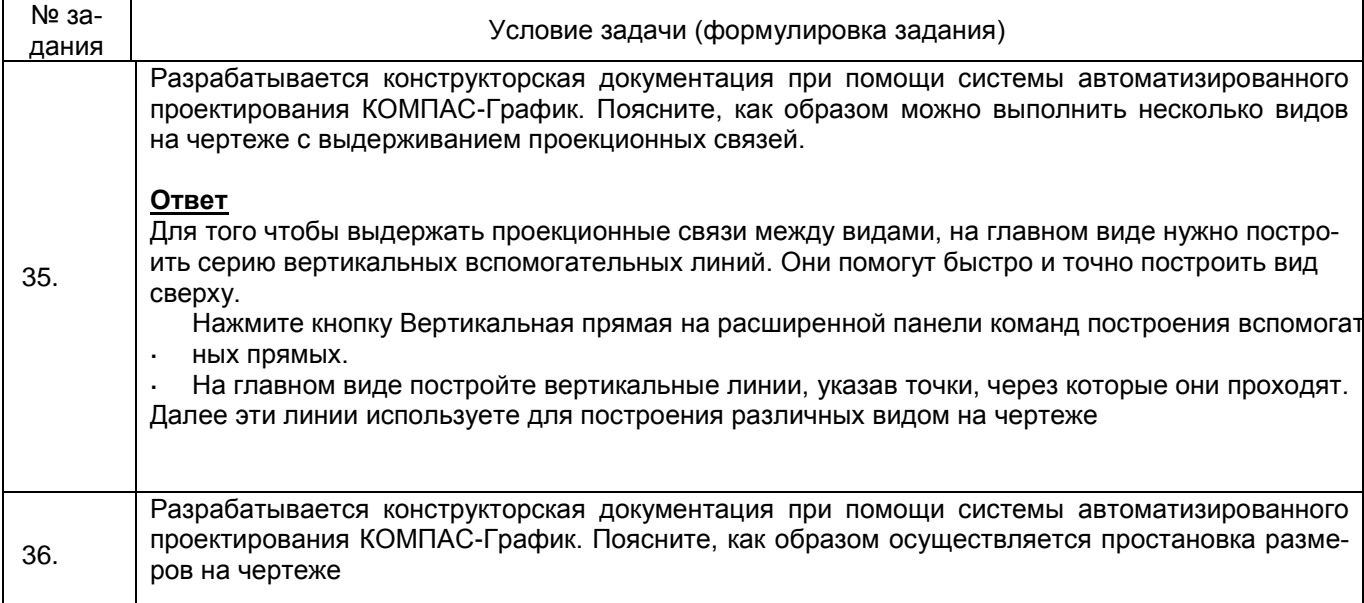

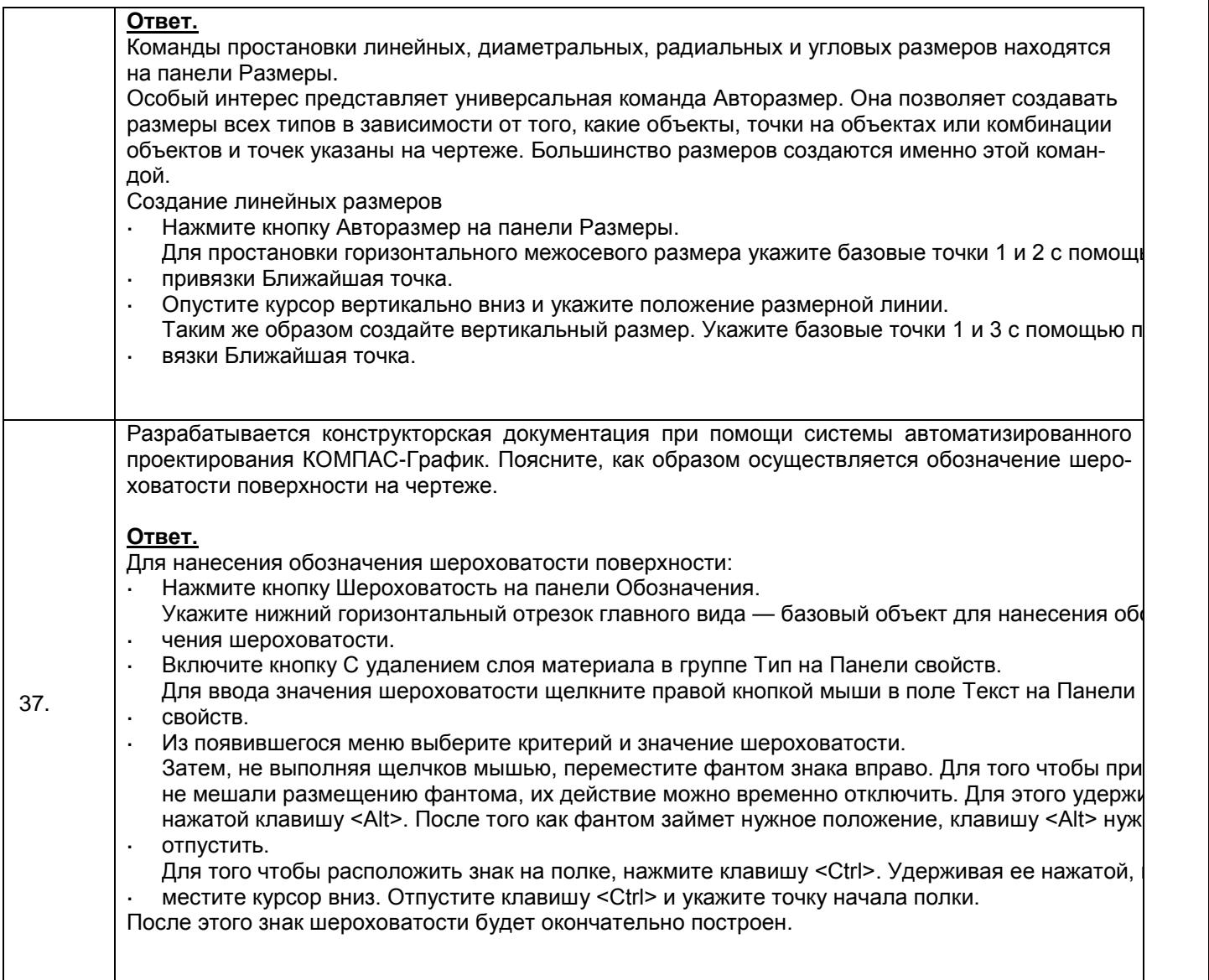

*3.2.3 Шифр и наименование компетенции* ПКв-3 Способен применять знание принципов и методов разработки и правил применения нормативной и технической документации по обеспечению качества процессов, продукции и услуг

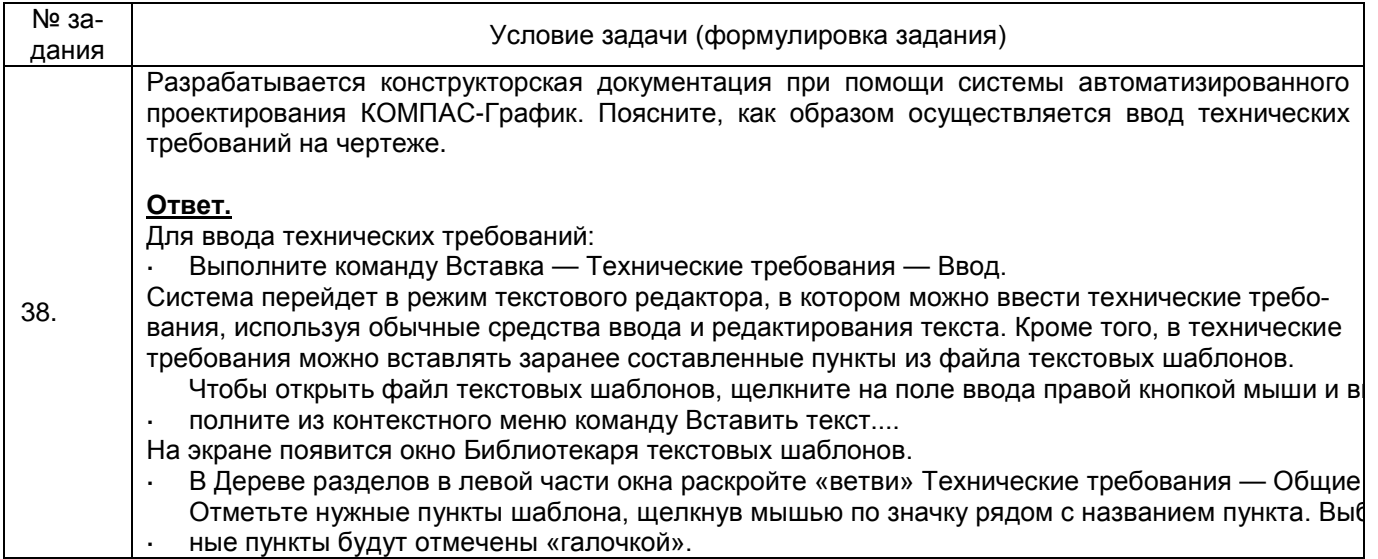

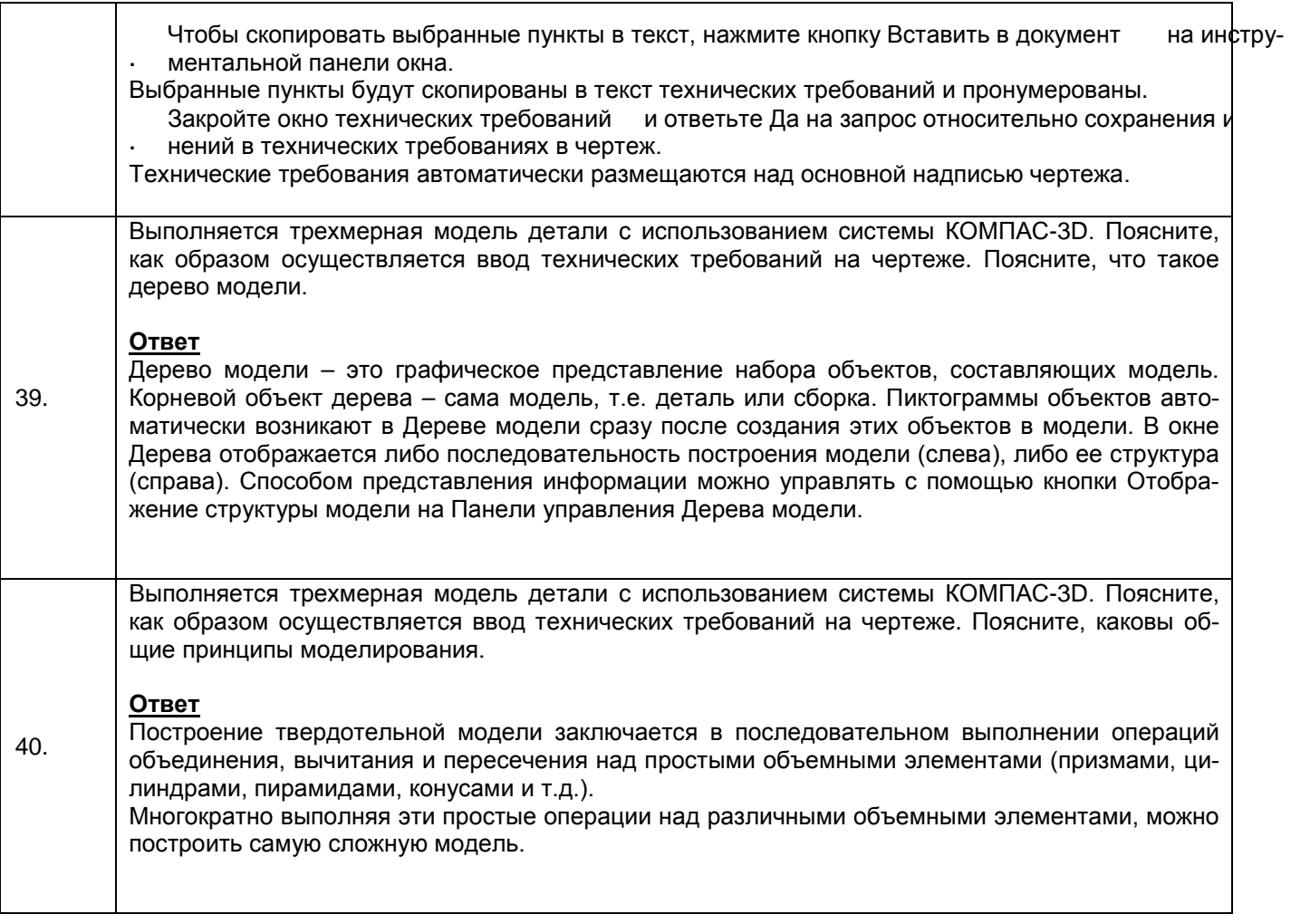

# 3.3 Тесты (тестовые задания к зачету)

3.3.1 Шифр и наименование компетенции УК-1 Способен осуществлять поиск, критический анализ и синтез информации, применять системный подход для решения поставленных задач

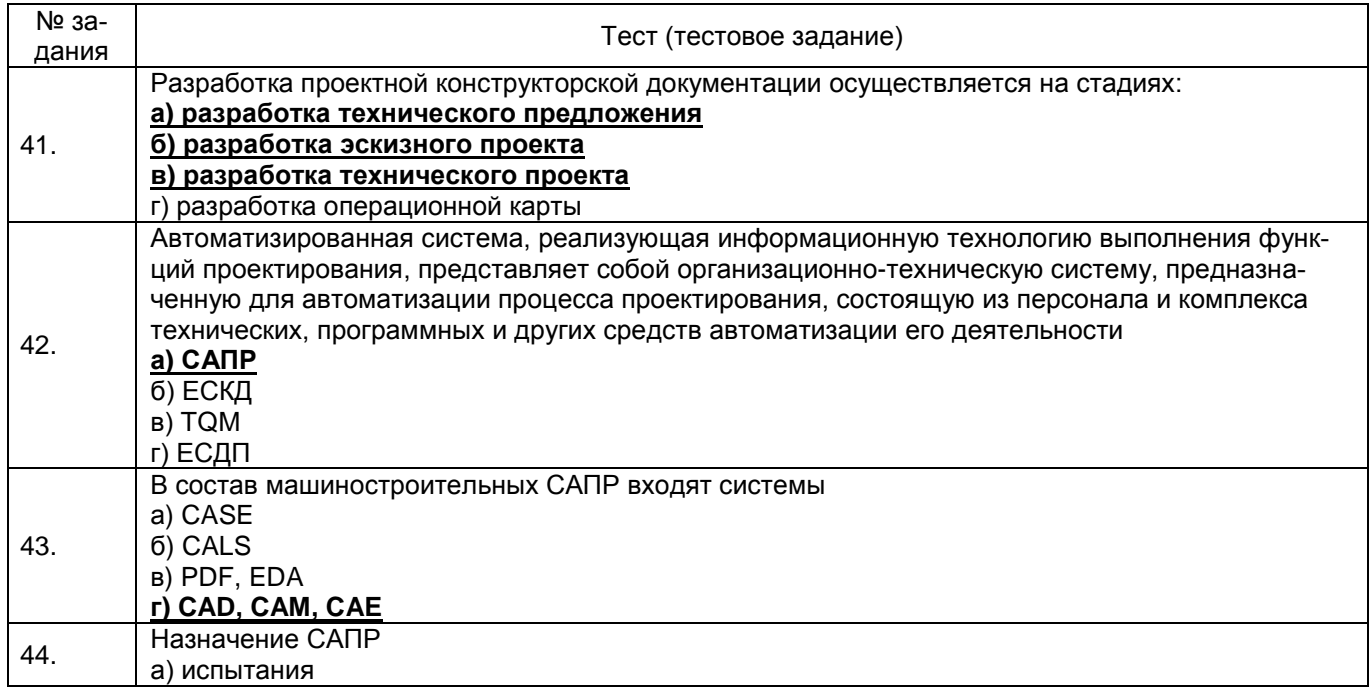

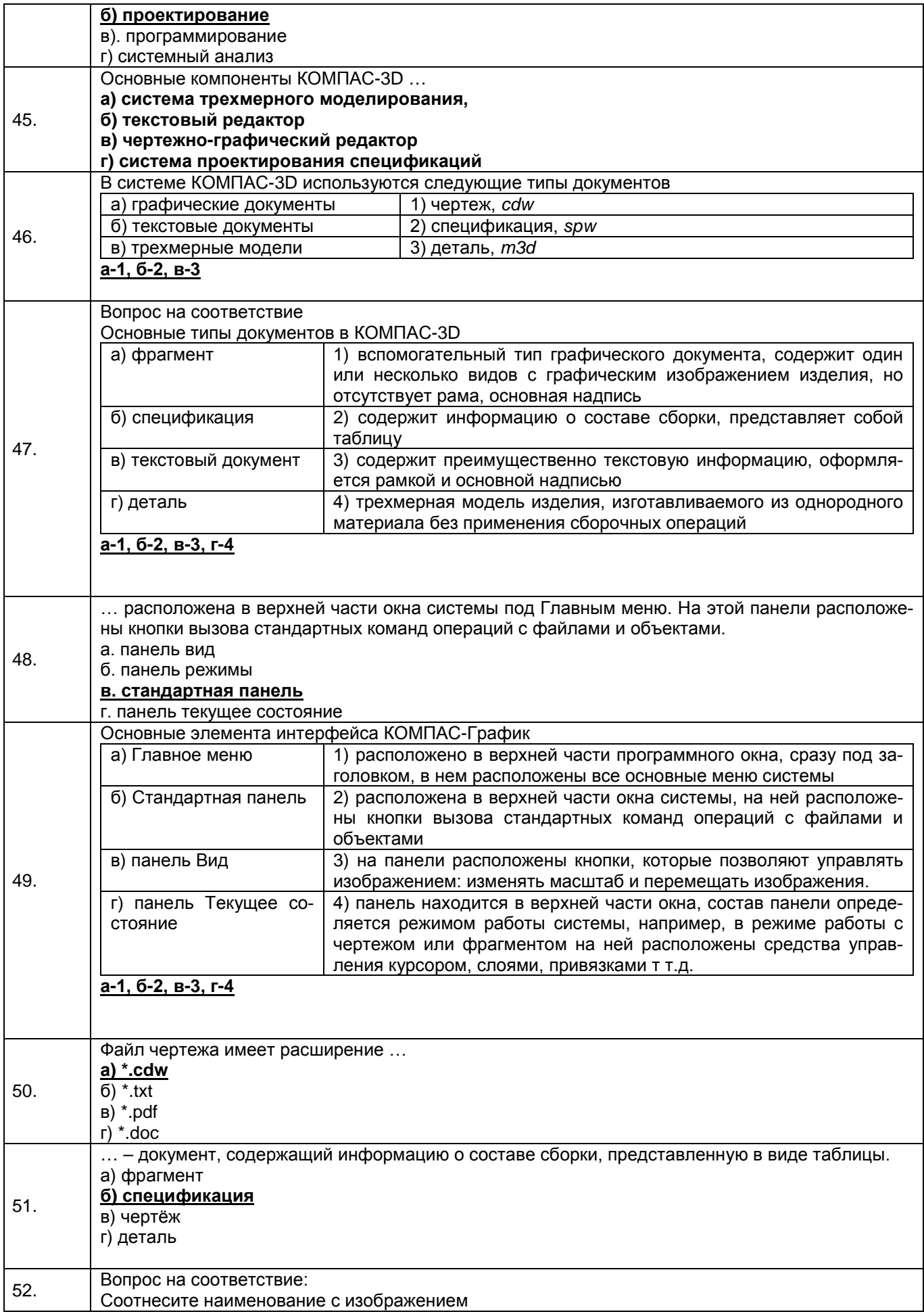

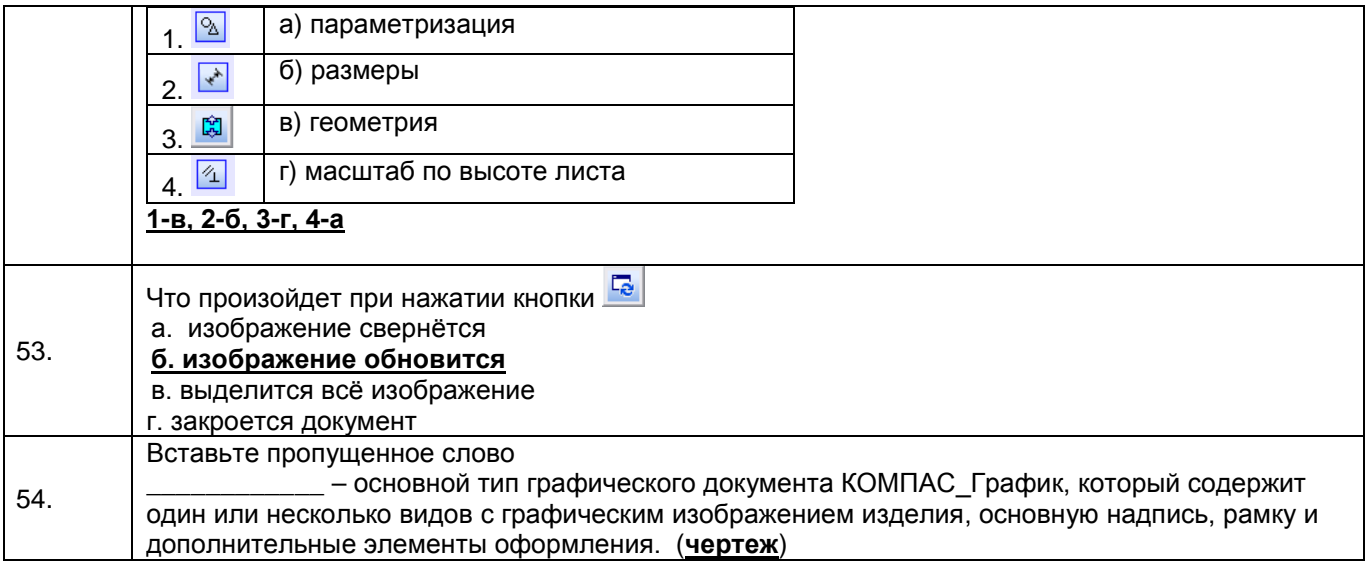

3.3.2 Шифр и наименование компетенции ПКв-1 Способен проводить контроль на всех этапах жизненного цикла продукции или услуги и анализировать состояние и динамику объектов деятельности с использованием необходимых методов и средств анализа

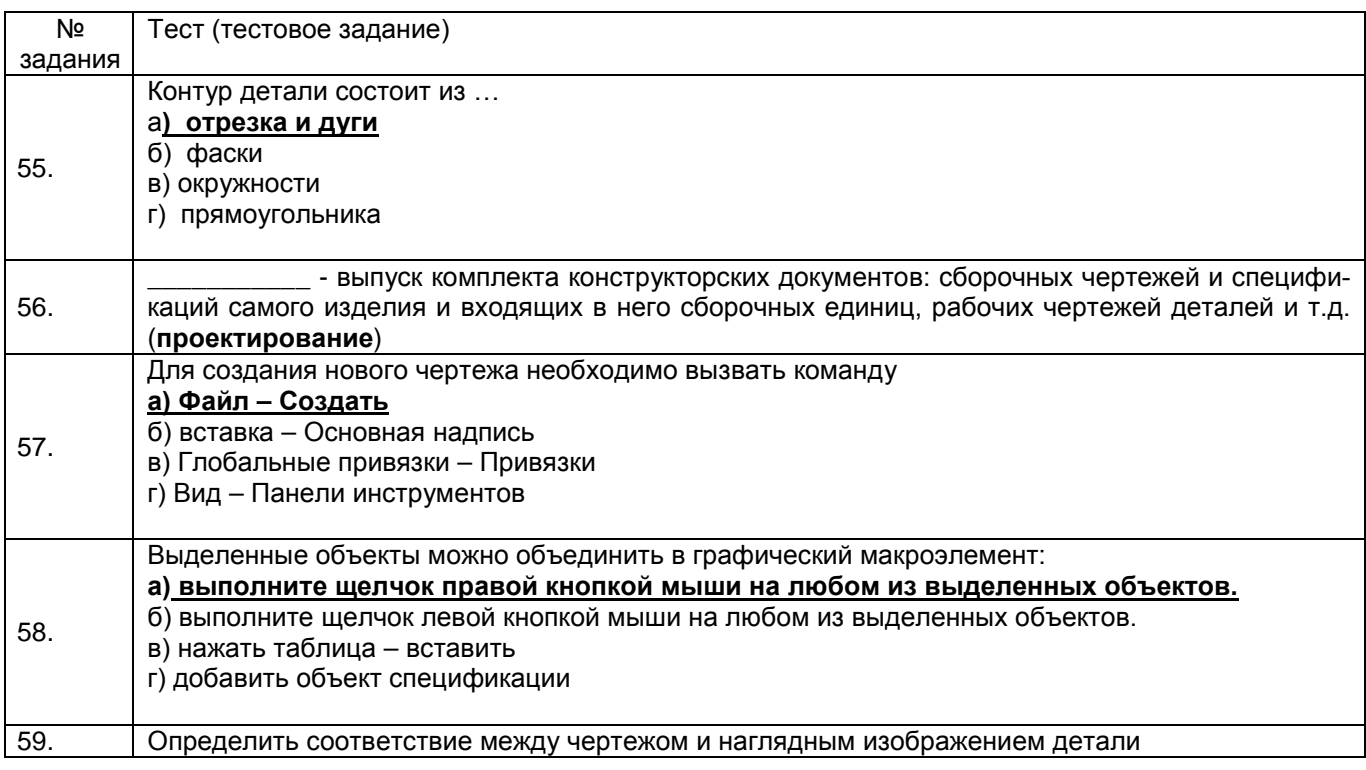

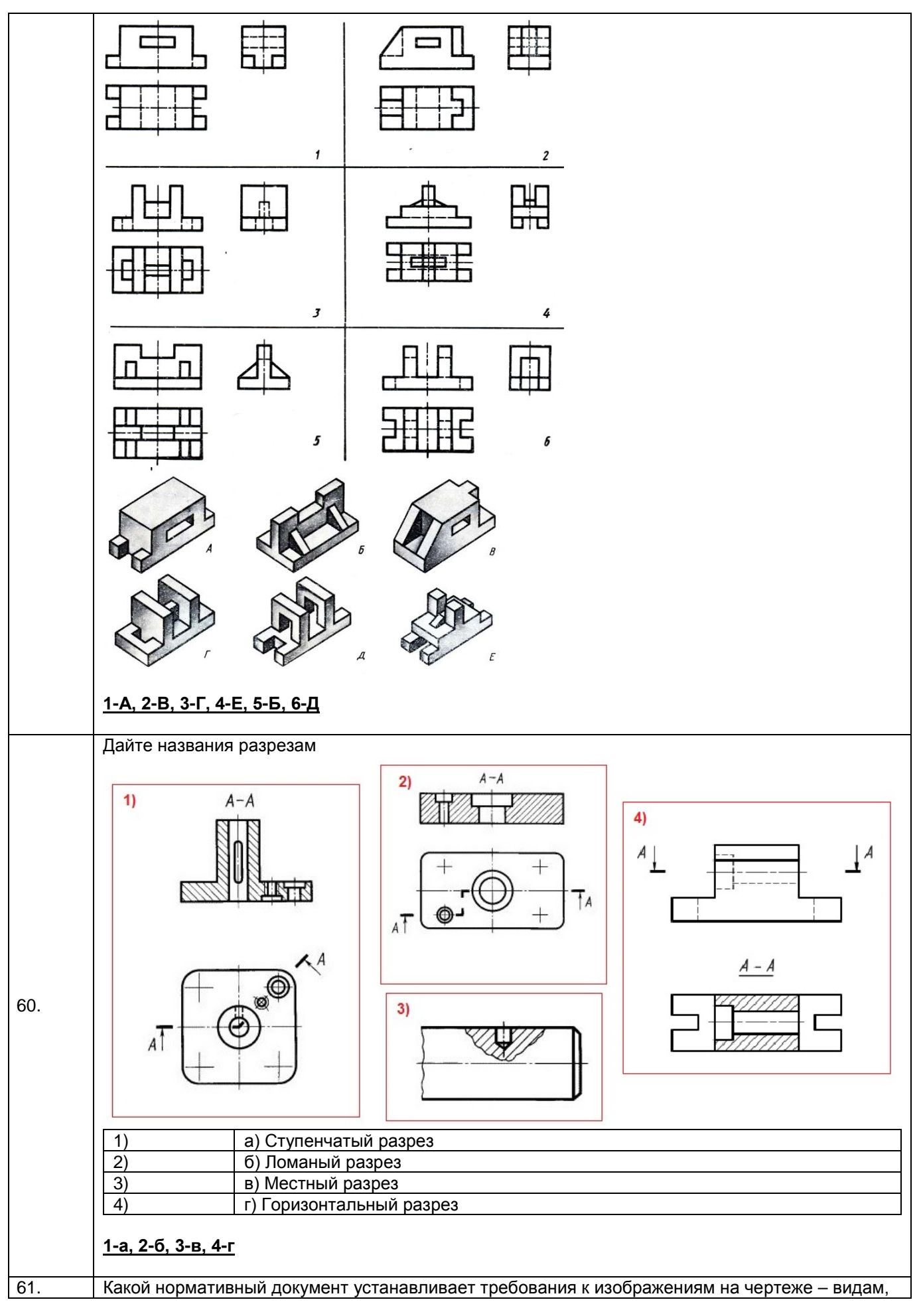

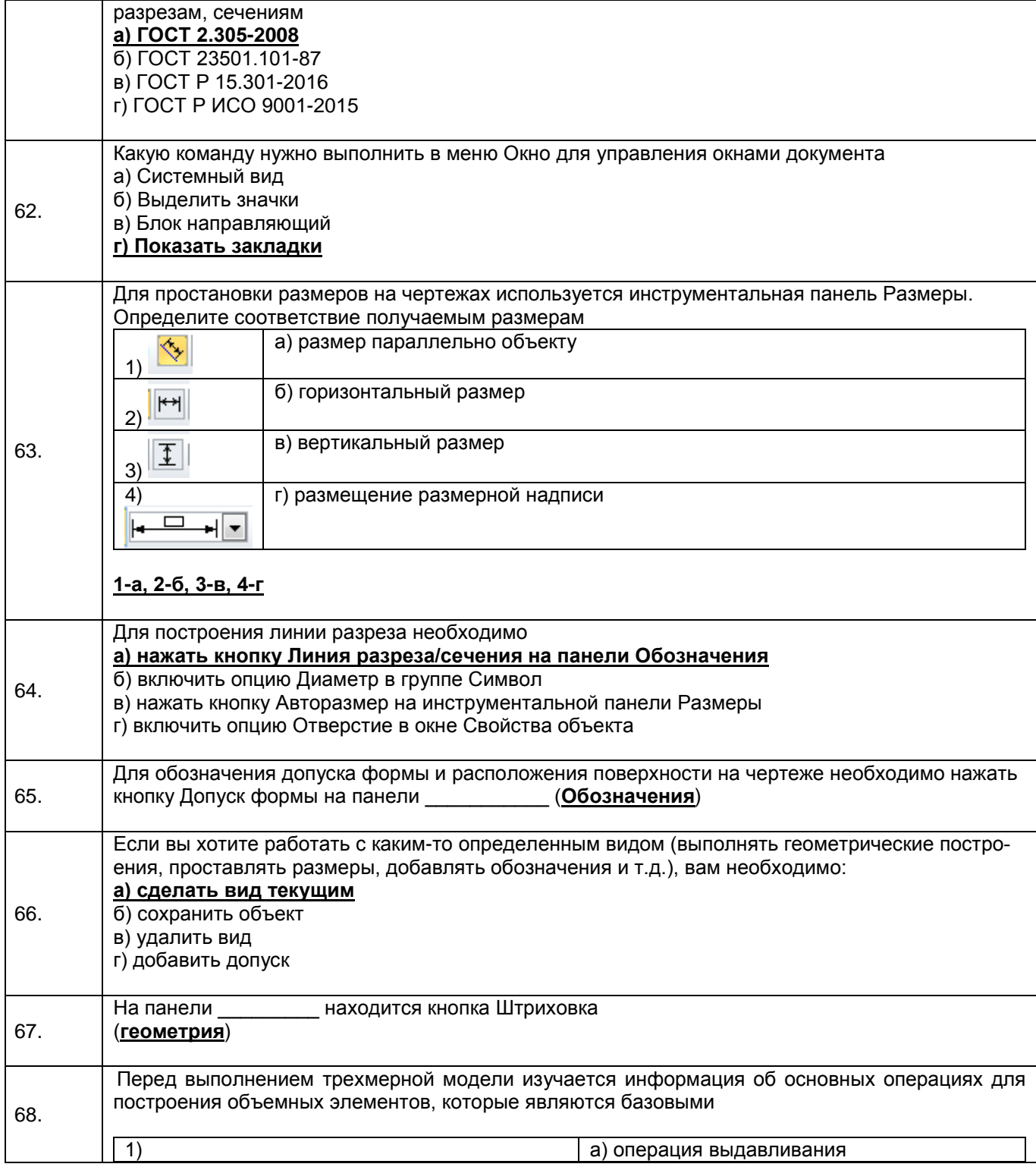

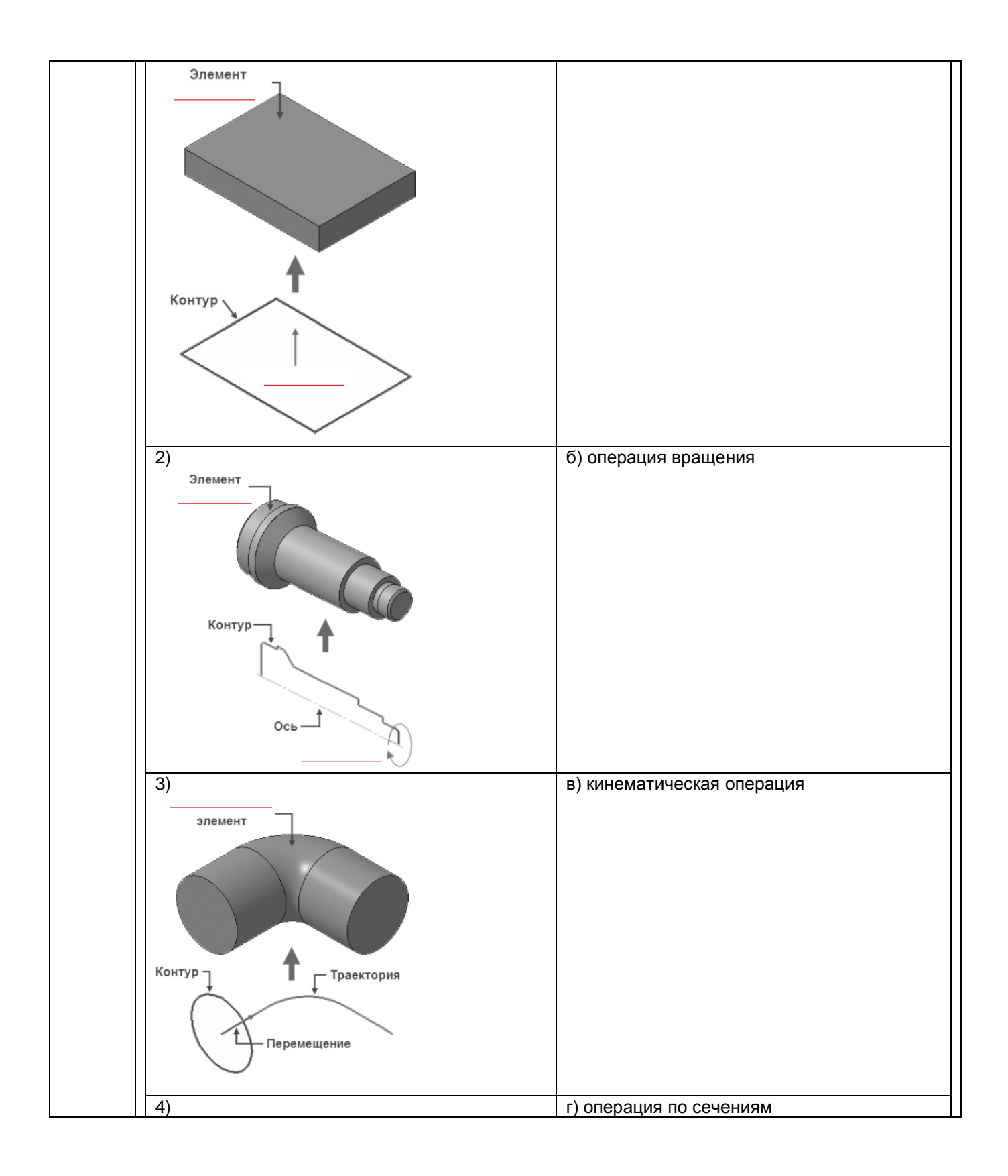

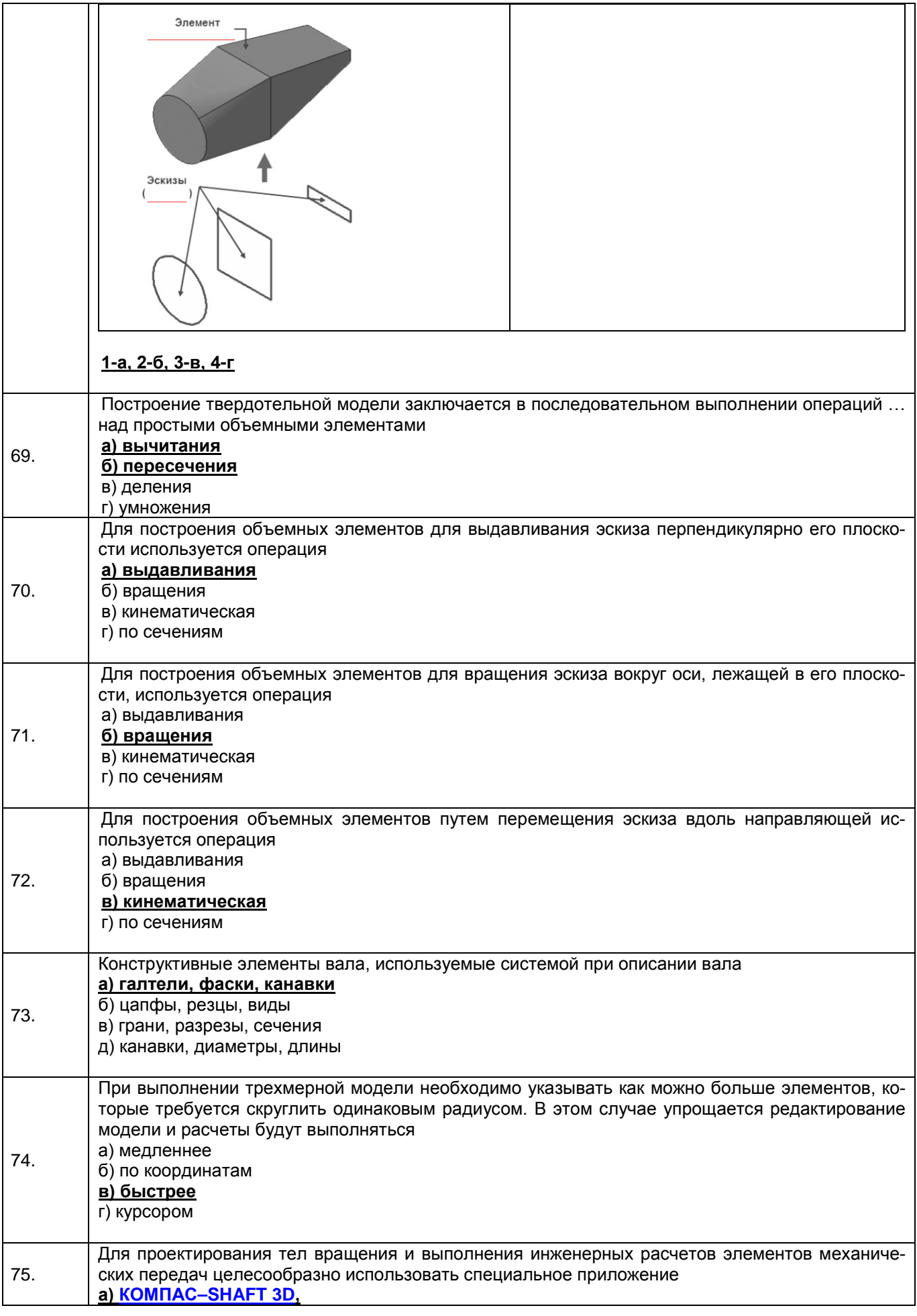

б) FlipaClip в) CorelDRAW r) Power Point

3.3.3 Шифр и наименование компетенции ПКв-3 Способен применять знание принципов и методов разработки и правил применения нормативной и технической документации по обеспечению качества процессов, продукции и услуг

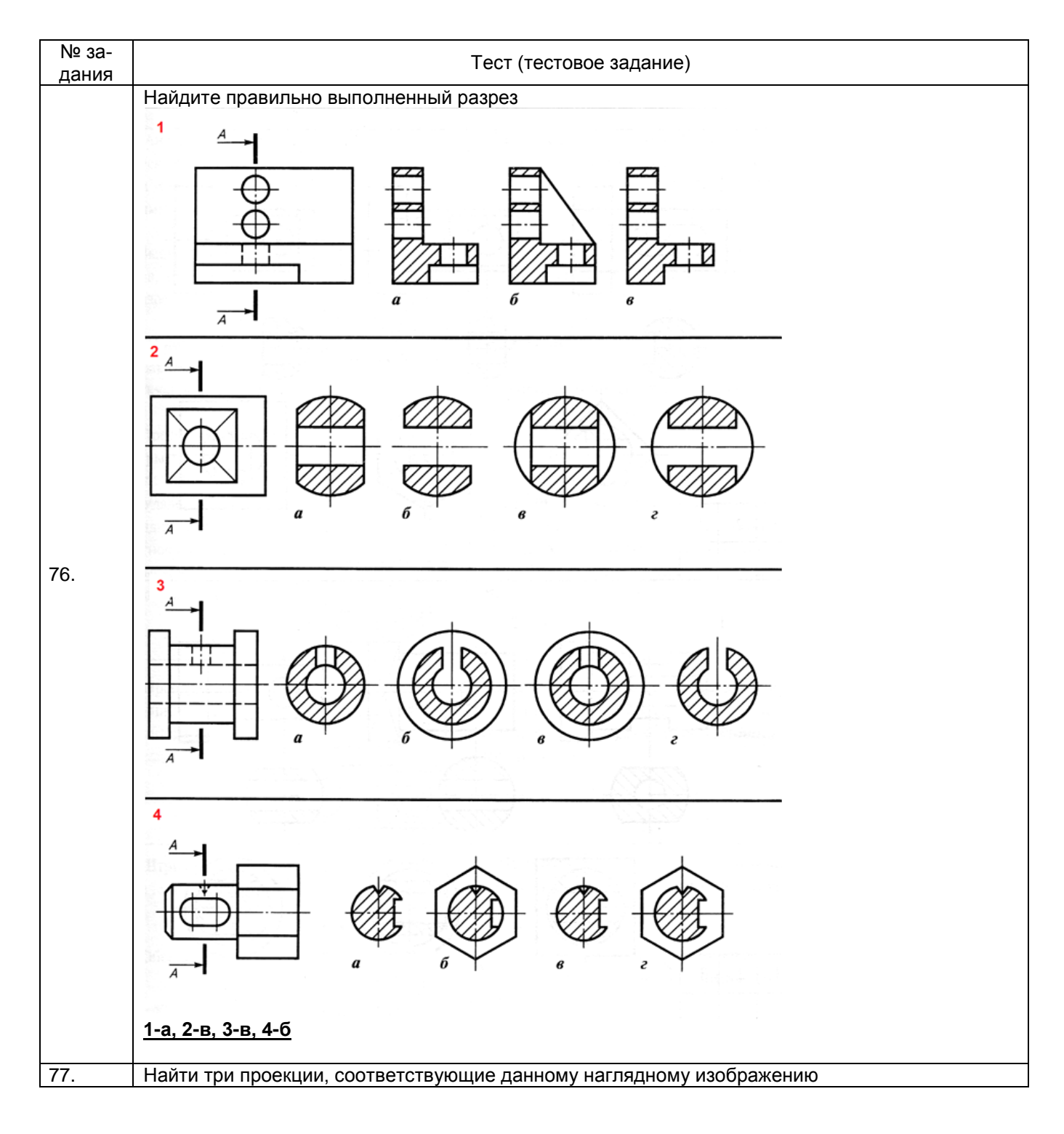

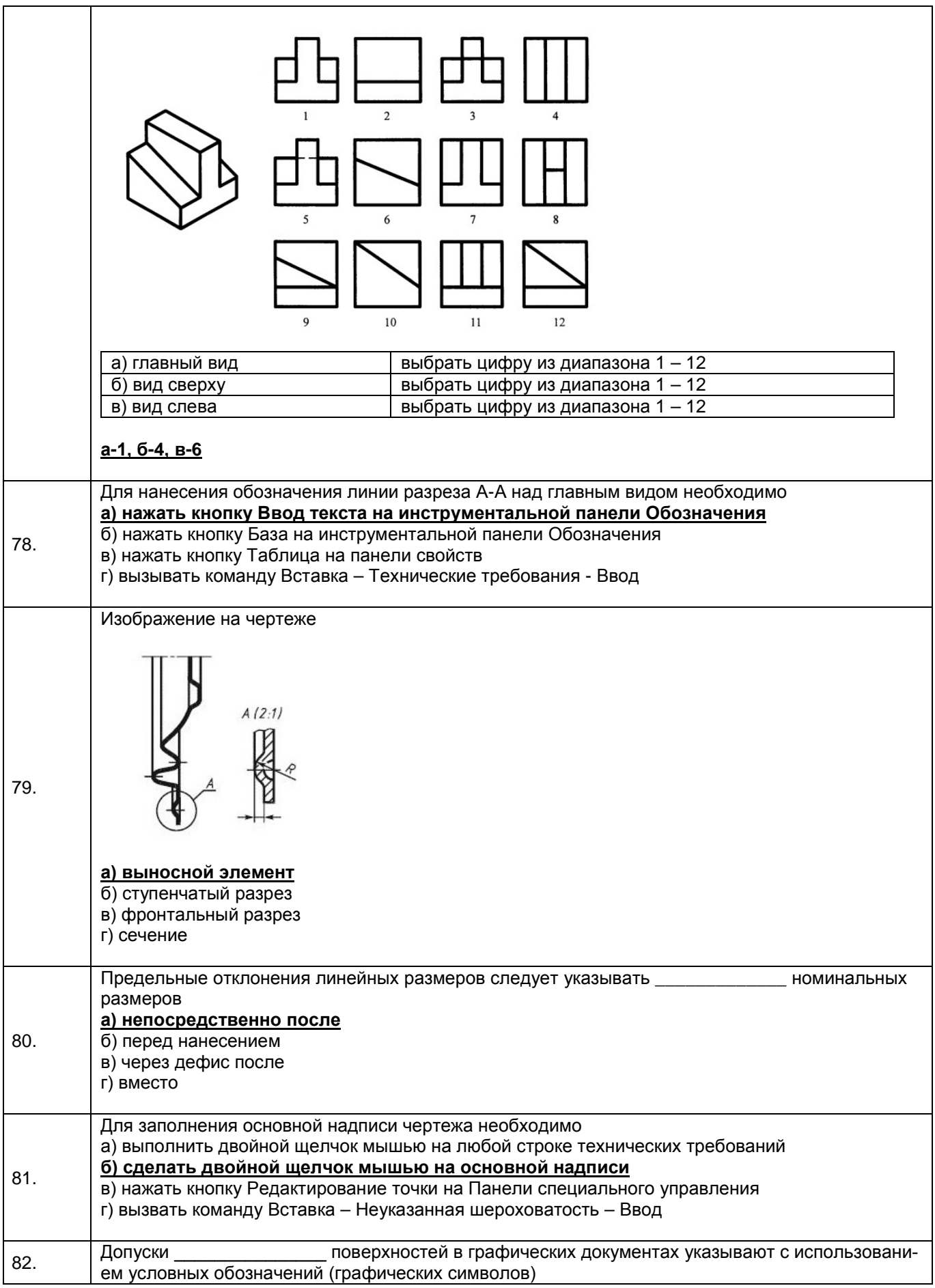

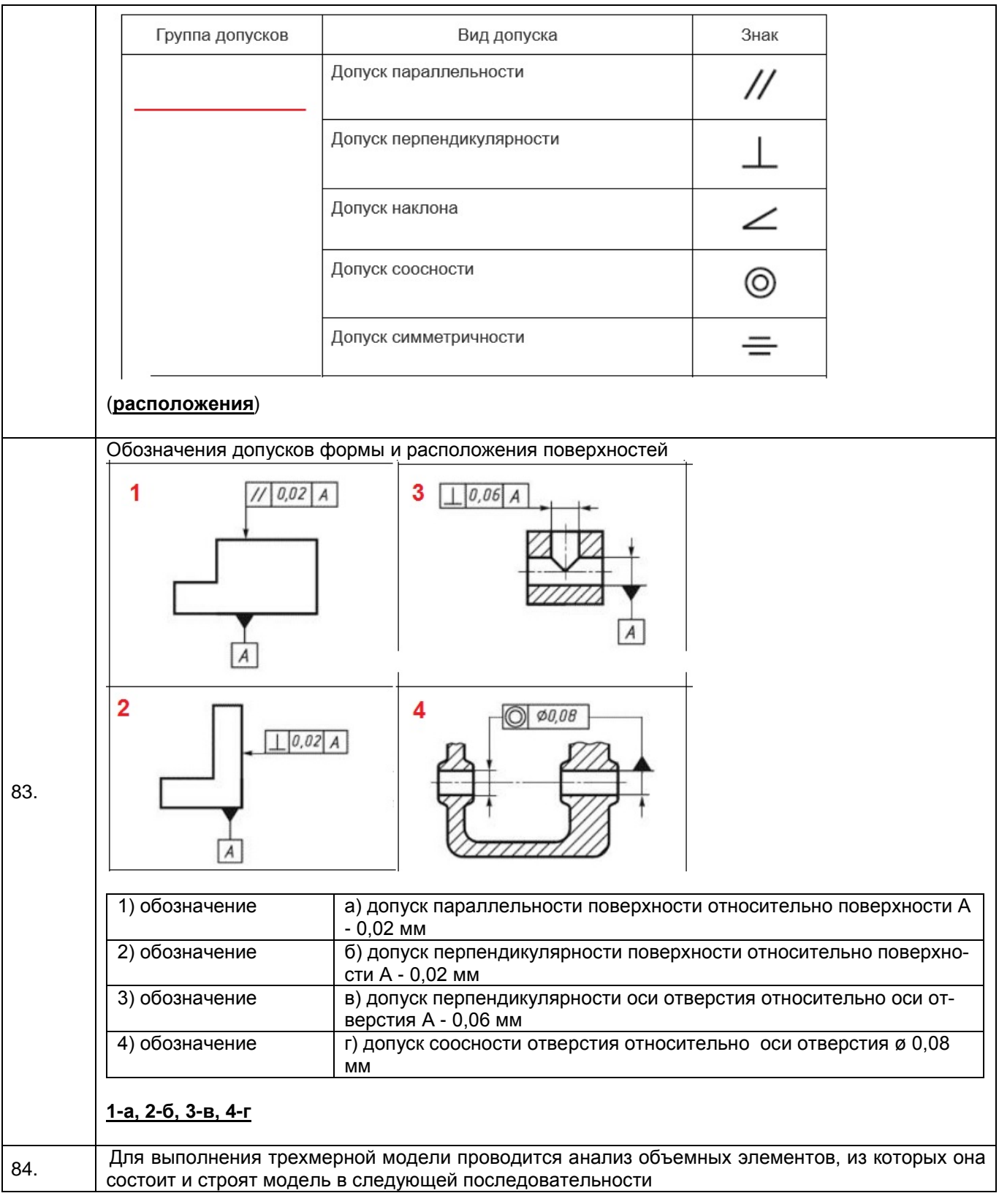

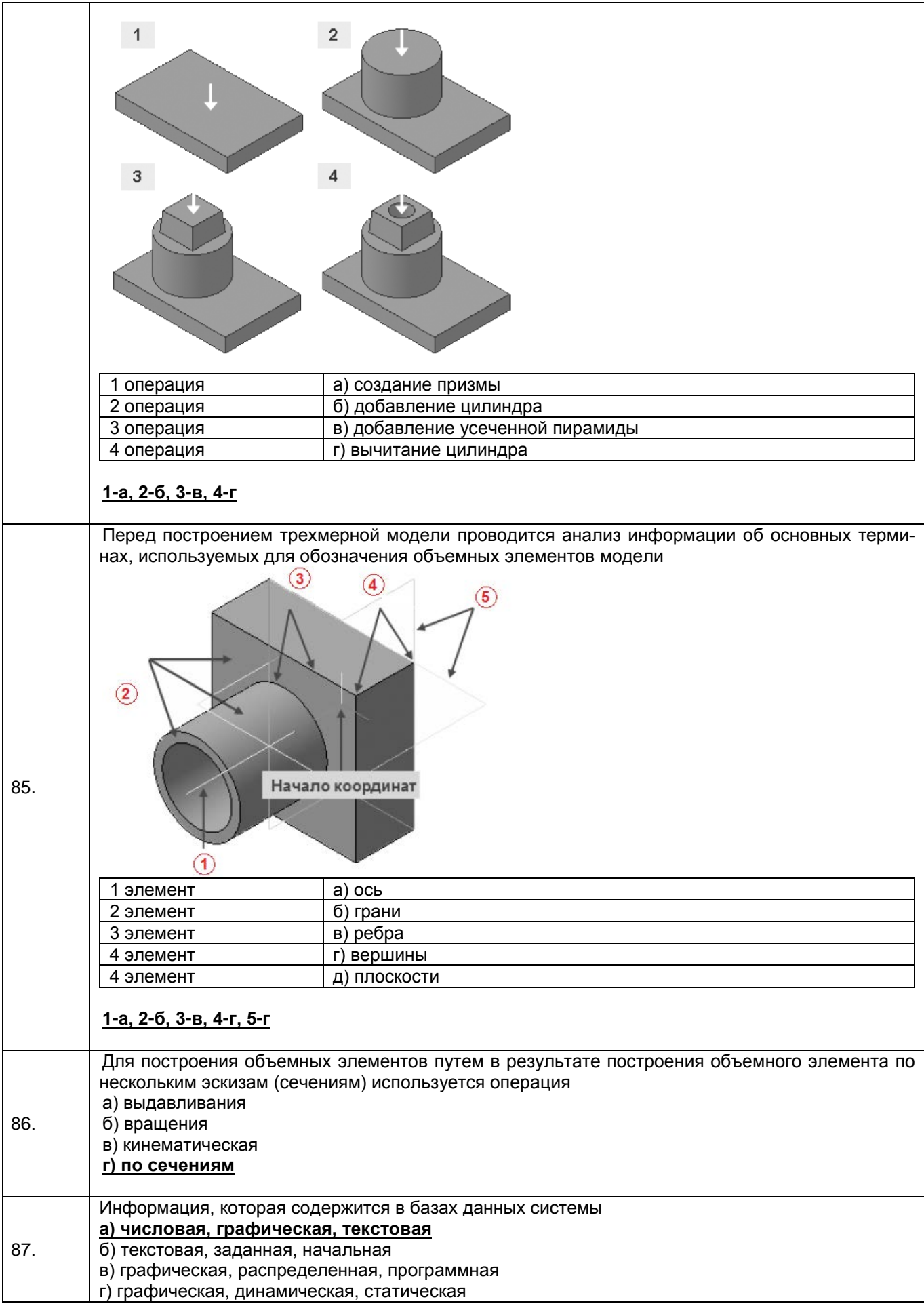

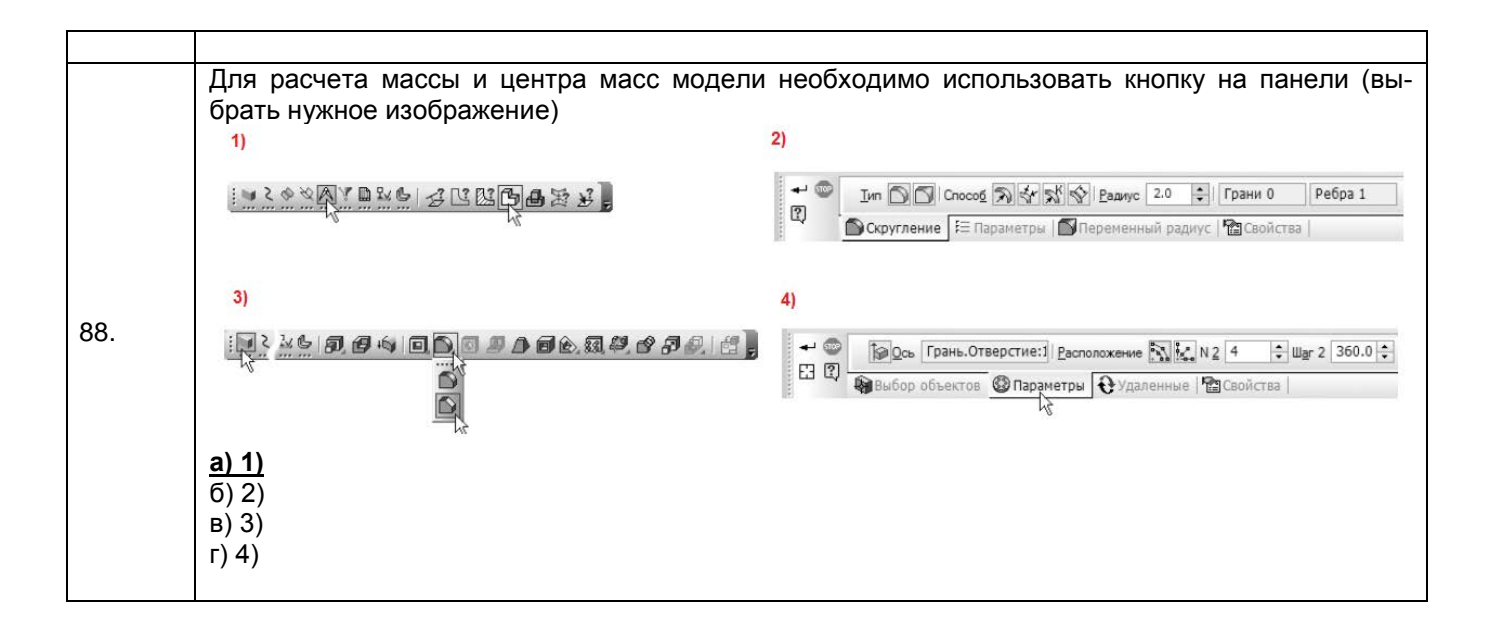

#### **4. Методические материалы, определяющие процедуры оценивания знаний, умений, навыков и (или) опыта деятельности, характеризующих этапы формирования компетенций.**

Процедуры оценивания в ходе изучения дисциплины знаний, умений и навыков, характеризующих этапы формирования компетенций, регламентируются положениями:

- П ВГУИТ 2.4.03 – 2022 Положение о курсовых экзаменах и зачетах;

- П ВГУИТ 4.1.02 – 2022 Положение о рейтинговой оценке текущей успеваемости, а также методическими указаниями.

Оценка по дисциплине выставляется как среднеарифметическое из всех оценок, полученных в течение периода изучения дисциплины.

# 5. Описание показателей и критериев оценивания компетенций на различных этапах их формирования, описание шкал<br>оценивания для каждого результата обучения по дисциплине/практике

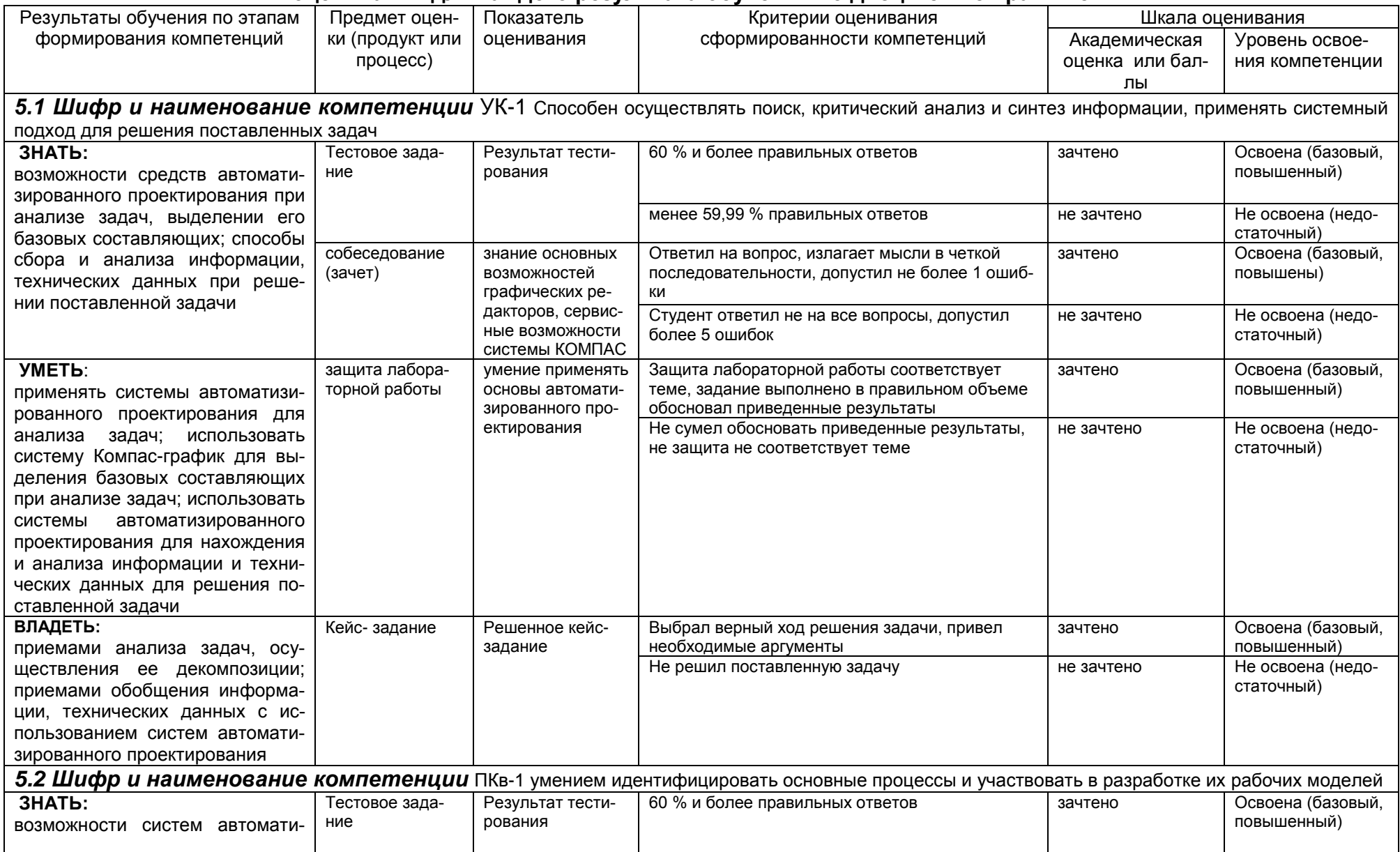

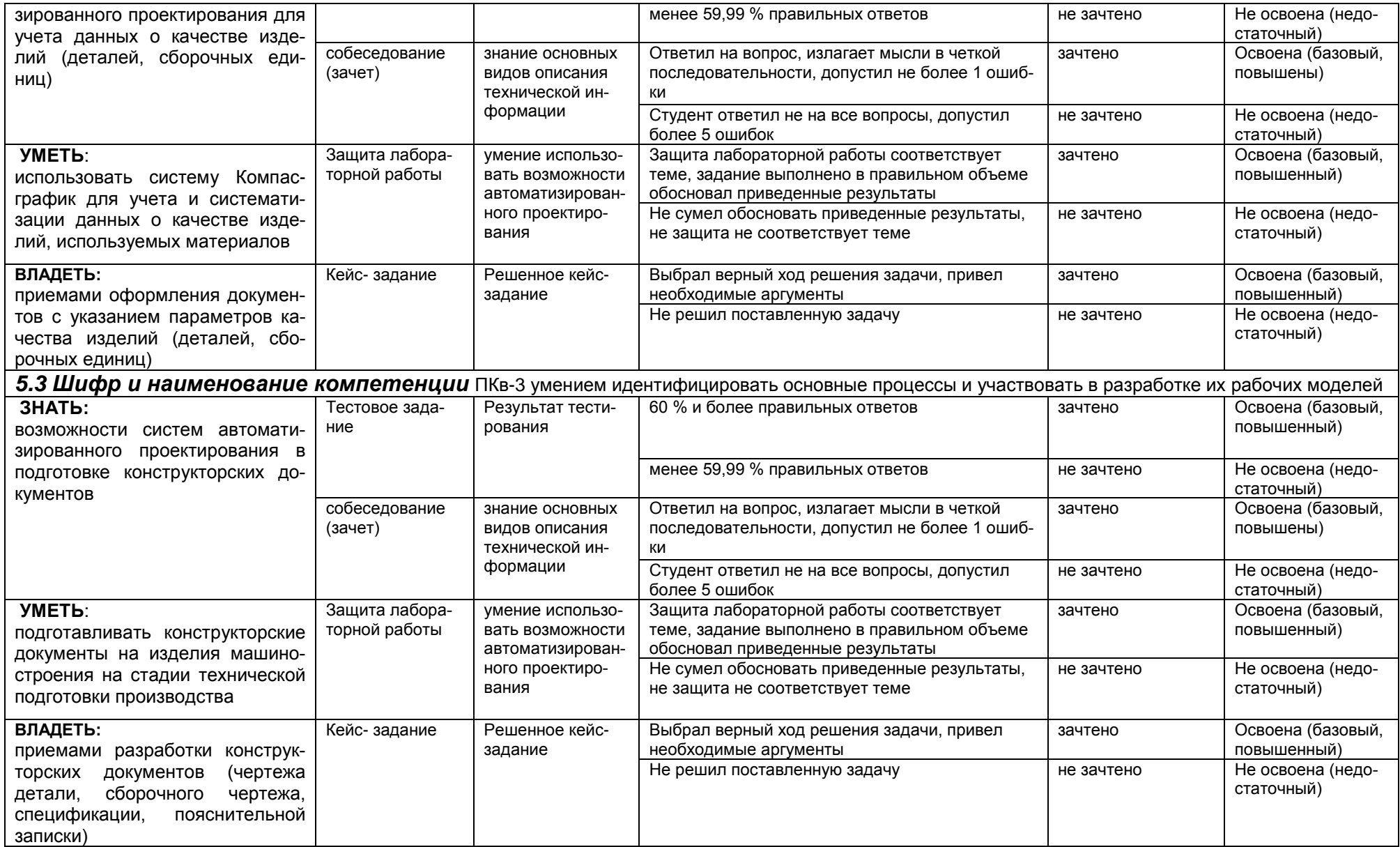